KfK 5053 Mai 1992

# Modellierung des kalten Plasmas **mit Hilfe**  zeitabhängiger magnetohydrodynamischer Methoden

R. Schneider, C.-D. Munz Institut für Neutronenphysik und Reaktortechnik

Kernforschungszentrum Karlsruhe

# KERNFORSCHUNGSZENTRUM KARLSRUHE

 $\frac{1}{2}$ 

Institut für Neutronenphysik und Reaktortechnik

KfK 5053

Modeliierung des kalten Plasmas mit Hilfe zeitabhängiger magnetohydrodynamischer Methoden

R. Schneider und C.-D. Munz

Kernforschungszentrum Karlsruhe GmbH, Karlsruhe

Als Manuskript gedruckt Für diesen Bericht behalten wir uns alle Rechte vor

Kernforschungszentrum Karlsruhe GmbH Postfach 3640, 7500 Karlsruhe 1

**ISSN 0303-4003** 

## " Uberblick

In dieser Arbeit wird ein einfaches, eindimensionales Zwei-Flüssigkeitsmodell des kalten Plasmas herangezogen und mit Hilfe numerischer Methoden untersucht. Zur Konstruktion der numerischen Lösungsverfahren wird dabei aufldeen und Vorgehensweisen zurückgegriffen, die zur numerischen Lösung nichtlinearer hyperbolischer Erhaltungsgleichungen entwickelt wurden und dort als hochauflösende U pwind-Verfahren bekannt sind. Auf diesen Methoden basierend, wurde ein Programmsystem entworfen, welches das zeitabhängige, eindimensionale Modellsystem des kalten Plasmas numerisch löst. Numerische Resultate, die mit diesem Programmsystem für spezielle, aus der Literatur bekannte Beispiele gewonnen wurden, geben uns Aufschluß über die Güte und Eigenschaften der verwendeten numerischen Verfahren.

Numerical Modelling ofthe Cold Plasma with Time-Dependent, Magneto-Hydrodynamical Methods

#### Abstract

In this report a simple, one-dimensional model of the cold plasma is investigated with the aid of numerical methods playing an important role in compressible hydrodynamics. These methods are recently developed for the numerical solution of nonlinear hyperbolic conservation laws and are well known in this field as high resolution upwind schemes. On the basis of these methods a new code is developed which solves numerically the time-dependent, one-dimensional system of model equations of the cold plasma. Numerical results obtained with the code for different examples from the Iiterature show the quality and the properties of the applied methods.

# Inhalt

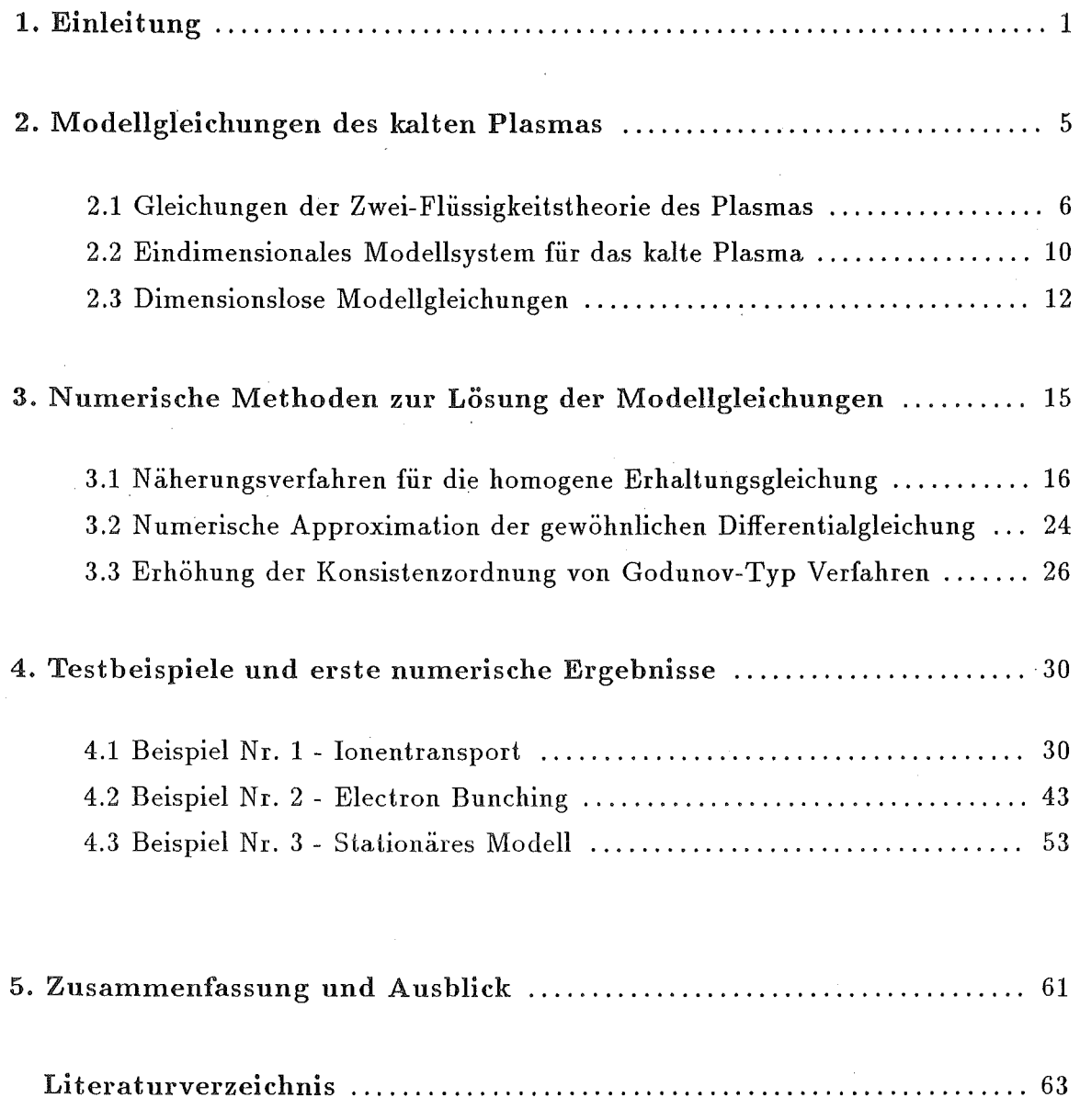

#### 1. Einleitung

Die Erzeugung intensiver Strahlen leichter Ionen war der Gegenstand umfangreicher experimenteller und theoretischer Bemühungen der letzten zwei Dekaden (siehe z.B. [1]). Die dazu nötige, prinzipielle experimentelle Vorgehensweise besteht im wesentlichen darin, daß die mit einer gepulsten Hochspannungsanlage gewonnene elektrische Leistung in einer Ionendiode zu einem intensiven Ionenstrahl umgewandelt wird.

Speziell dazu steht arn Kernforschungszentrum Karlsruhe der Pulsgenerator KALIF [2] zur Verfügung. Die mit ihm erzeugte elektrische Leistung läßt sich in eine sogenannte selbstmagnetisch  $B_0$ -isolierte [3,4] oder in eine durch ein äußeres Magnetfeld isolierte [5] Ionendiode einspeisen. Durch Anwendung moderner Techniken zur Generierung eines reinen, homogenen Anodenplasmas ließen sich damit experimentell Ionenstrahlen mit Leistungen im Tera-Watt Bereich erzeugen [5].

Trotz dieser experimenteller Erfolge gibt es deutliche Diskrepanzen zwischen den Messungen und der theoretischen Beschreibung solcher Experimente [5]. Da es sowohl für die laufenden Experimente als auch für die Entwicklung zukünftiger Hochleistungsdioden unerläßlich ist, die prinzipiellen Vorgänge in der Ionendiode gründlich zu verstehen, sollten umfassendere Modellvorstellungen entwickelt werden.

Die theoretischen Aspekte der Diodenproblematik lassen sich methodisch von zwei verschiedenen Standpunkten aus angehen: Dies ist zum einen der auf der kinetischen Theorie des Plasmas basierender Ansatzpunkt, der schließlich auf die bekannte Particle-in-Cell (PIC) Methode führt, die bei vielen numerischen Simulationen verwendet wird [6]. Zum anderen kann als Startpunkt der Beschreibung die Zwei-Flüssigkeitstheorie des Plasmas dienen, welche die Grundlage für die magnetohydrodynamischen (MHD) Programmsysteme bildet.

Es stellte sich heraus, daß die um das Konzept der 'boundary-fitted coordinates' erweiterten PIC-Programmsysteme außerordentlich nützliche Werkzeuge sind, um das Design der technisch relevanten Dioden festzulegen, die im allgerneinen eine komplizierte Geometrie besitzen [7]. So lassen sich z.B. durch Veränderung der Anodengeometrie [8] detaillierte Aussagen über die zu erwartenden Fokussierungseigenschaften der Ionenstrahlen machen.

Neben diesen eher technischen Anwendungen lassen sich mit Hilfe der auf PIC-Methoden basierenden Programmsysteme wertvolle Erkenntnisse über die in der Diode stattfindenden Prozesse gewinnen [9, 10, 11 ]. Diese Kenntnisse wiederum erleichtern die Interpretation der experimentell gewonnenen Resultate.

Die auf der Zwei-Flüssigkeitstheorie des- in erster Näherung kalten- Plasmas basierenden, vielfältigen theoretischen Untersuchungen beschäftigen sich unter anderem mit der Erklärung des in den Dioden beobachteten 'Ionenstrom-Enhancement'. Darüber hinaus ist das Studium der im kalten Plasma auftretenden lnstabilitäten Gegenstand intensiver theoretischer Bemühungen.

Allen, zur Klärung des Ionenstrom-Enhancement herangezogenen Modellen ist gemeinsam, daß das durch die Maxwellgleichungen gekoppelte, stationäre Zwei-Komponentenmodells des kalten Plasmas (bestehend aus Elektronen und Ionen) mit Hilfe des  $E \times B$ -Drifts der Elektronen und einer weiteren Annahme geschlossen werden. So schließen Antonsen und Ott [12] das von ihnen betrachtete Modellsystem durch die Annahme, daß der kanonische Impuls  $(P_y = m_e \gamma v_y - eA_y = 0)$  erhalten bleibt. Desjarlais [13] verzichtet auf diese Annahme, postuliert aber, daß die Verteilung der Elektronen im Anoden-Kathoden-Spalt der Diode konstant ist. Durch die zusätzliche, selbstkonsistente Modellierung der Bewegung der virtuellen Kathode im Desjarlais-Modell wird ein weiterer Parameter benötigt, der im wesentlichen der Dicke der Elektronenschicht entspricht. Es zeigt sich, daß der im Rahmen des Desjarlais-Modell berechnete Ionenstrom mit verschiedenen Experimenten gute Übereinstimmung liefert [14].

Das kalte Plasma stellt einen extremen Zustand der Materie dar, und es taucht deshalb die Frage auf, ob ein im allgemeinen modellabhängiger, stationärer Gleichgewichtszustand der Diode ein stabiles oder instabiles Verhalten aufweist. Solche Fragen lassen sich mit den bekannten Methoden der Stabilitätsanalyse beantworten. Dabei ist zwischen Modelle zu unterscheiden, welche die Ursache für die auftretenden Instabilitäten allein in der Dynamik der Elektronen oder in der Dynamik des Elektronen-Ionen-Systems begründet sehen.

Für eine nichtrelativistischen Scherströmung der Elektronen diskutiert Davidson [15] die klassische Diocotron-lnstabilität für nichtneutrale Plasmen (nur Elektronen) geringer Dichte (Plasmafrequenz  $\omega_{pe}^2 \ll \omega_{ce}^2$  Zyklotronfrequenz) und gibt einen

2

quasilinearen Stabilisierungsmechanismus an. Die mit der Diocotron-Instabilität eng verwandte Magnetron-Instabilität ( $\omega^2 \geq \omega_{pe}^2$ ) tritt bei der Scherströmung von Elektronen in nichtneutralen Plasmen großer Dichte auf. Die Raumladungseffekte sind dabei groß , so daß auf eine relativistische Formulierung nicht verzichtet werden kann. Swegle et al. [16] stellten bei ihrer Analyse fest, daß Wellen (transversal magnetische), die sich normal zum Magnetfeld ausbreiten, aufgrund von resonanter Wechselwirkung zwischen bestimmten Geschwindigkeitsgruppender Elektronenschicht und Welle instabil werden. Daß die Magnetron-Instabilität auch unter zusätzlicher Berücksichtigung der Dynamik der Ionen auftaucht, konnten Chang et al. [17] zeigen.

Weitere Instabilitäten, die insbesondere unter Berücksichtigung der Ionendynamik auftauchen, sind die niederfrequente ( $\omega \approx 0$ ) 'Two-stream-type'- und 'Ion-transittime'-Instabilität. Sie wurden im Rahmen der Diodentheorie erstmals von Ott et al. [18] diskutiert.

Die meisten Untersuchungen, die sich mit der Stabilität des kalten Plasmas in der Diode befassen, starten vom stationären Modell, das von Antonsen und Ott [12] angegeben wurde. Auch für das Desjarlais-Modell wurde eine lineare Stabilitätsanalyse nach Chang et al. durchgeführt [19]. Die Bewegung der virtuellen Kathode scheint aber die Stabilität des kalten Plasmas nachhaltig zu beeinflussen, so daß im wesentlichen nur eine instabile Mode auftritt, was für das Antonsen-Ott-Gleichgewicht nicht der Fall ist.

In allen Arbeiten, die sich mit der Stabilität des kalten Plasmas in der Diode befassen, mit Ausnahme der von Davidson [14], wurde eine lineare Stabilitätsanalyse durchgeführt. Jedoch sind die Gleichungen der Zwei-Flüssigkeitstheoriedes kalten Plasmas ausgesprochen nichtlinear. Instabilitäten, welche sich aus nichtlinearen Wechselwirkungen ergeben, werden durch eine lineare Stabilitätsanalyse nicht erfaßt. Es stellt sich deshalb die Frage, wie diese Nichtlinearitäten das stationäre Gleichgewicht einer Diode beeinflußen.

So wird z.B. für das nichtlineare Regime vermutet [17], daß die Ionen eine Zugkraft auf die Elektronen entgegen deren Fluß ausüben. Zusammen mit dem anliegenden B-Feld resultiert dies in einer Bewegung der Elektronen durch den Anoden-Kathoden-Spalt, und letztendlich in der Herabsetzung der Effizienz der Ionendiode. Weiterhin wird spekuliert [17], daß als Konsequenz der Nichtlinearität des Systems eine Energieaufweitung des Ionenstrahls stattfindet.

Um die nichtlinearen Phänomene näher untersuchen zu können, die dem Zwei-Flüssigkeitsmodelldes kalten Plasmas inhärent sind, wäre es wünscheswert, Lösungen dieses Modellsystems für bestimmte Anfangsbedingungen (z.B. die verschiedenen modellabhängigen, stationären Gleichgewichte einer Diode) zu berechnen. Eine mögliche Strategie besteht darin, die Dynamik des kalten Plasmas mit numerischen Methoden zu simulieren.

Ziel dieser Arbeit soll sein, die ersten Erfahrungen darzulegen, die bei der Untersuchung eines einfachen, eindimensionalen Zwei-Komponentenmodells des kalten Plasmas mit Hilfe numerischer Methoden gemacht wurden.

Dazu werden im zweiten Kapitel die Grundgleichungen der Zwei-Flüssigkeitstheorie des Plasmas kurz erläutert. Anschließend werden im dritten Kapitel die numerischen Methoden zur Lösung der Modellgleichungen vorgestellt. Zu deren Konstruktion werden hier Ideen und Vorgehensweisen aufgegriffen, die in den letzten Jahren unter dem Begriff 'high resolution schemes' zur numerischen Lösung nichtlinearer hyperbolischer Erhaltungsgleichungen entwickelt wurden und die auch in der kompressiblen Hydrodynamik eine immer größere Rolle spielen. Darauf aufbauend entwickelten wir das Programmsystem ZFKPlD (Zwei-Flüssigkeitsmodell eines kalten Plasma, eindimensional), welches die zeitabhängigen, eindimensionalen Grundgleichungen der Zwei-Flüssigkeitstheorie numerisch löst. Im vierten Kapitel diskutieren wir numerische Ergebnisse die mit Hilfe dieses Programmsystems für spezielle, aus der Literatur bekannte Beispiele gewonnen wurden.

### 2. Modellgleichungen des kalten Plasmas

Unter Vernachlässigung von Zweierstößen ist die Vlasov-Gleichung (auch stoßfreie Boltzmann-Gleichung genannt)

(2.1) 
$$
\partial_t f_{\alpha}(\mathbf{x}, \mathbf{v}, t) + \mathbf{v} \cdot \nabla_{\mathbf{x}} f_{\alpha}(\mathbf{x}, \mathbf{v}, t) + \frac{q_{\alpha}}{m_{\alpha}} (\mathbf{E} + \mathbf{v} \times \mathbf{B}) \cdot \nabla_{\mathbf{v}} f_{\alpha}(\mathbf{x}, \mathbf{v}, t) = 0
$$

zusammen mit den Maxwellgleichungen

(2.2*a*) 
$$
\nabla \times \mathbf{B} = \frac{1}{c^2} \partial_t \mathbf{E} + \mu_0 \mathbf{j}
$$

$$
\nabla \times \mathbf{E} = -\partial_t \mathbf{B}
$$

$$
\nabla \cdot \mathbf{E} = \frac{\rho}{\epsilon_0}
$$

$$
\nabla \cdot \mathbf{B} = 0
$$

der geeignete Ausgangspunkt für das Studium kollektiver Phänomene eines Plasmas. Dabei steht  $f_{\alpha}(\mathbf{x}, \mathbf{v}, t)$  für die Ein- Teilchen-Verteilungsfunktion der Teilchensorte  $\alpha$ (z.B. *a* = *e* für Elektronen und *a* = i für Ionen), mit der Ladung *qa* und der Masse  $m_{\alpha}$ . Diese Funktion hängt von der Zeit t, der Geschwindigkeit v und dem Ort x im Phasenraum ab. Die Maxwellgleichungen für das Vakuum sind im SI-Einheitensystem aufgeschrieben, wobei E und B für das elektrische und magnetische Feld stehen. Die Ladungs- bzw. Stromdichte ist mit  $\rho$  und j bezeichnet.

Da wir im folgenden an einer makroskopischen Beschreibung des Plasmas interessiert sind, bilden wir zunächst Momente der Vlasov-Gleichung (2.1) bezüglich der Geschwindigkeit. Dadurch läßt sich die Vlasov-Gleichung im siebendimensionalen (x,v ,t )-Raum durch eine unendliche Hierachie von Gleichungen im vierdimensionalen (x,t)-Raum exakt ausdrücken. Durch das Heranziehen von physikalisch motivierten Argumenten wird die unendliche Hierachie von Gleichungen letztendlich abgeschnit- · ten und wir gelangen dann zu den Standardgleichungen der Zwei-Flüssigkeitstheorie  $(ZFT)$  der - Plasmaphysik. Diese Prozedur wird in vielen Lehrbüchern [z.B.20 - 23] beschrieben.

Wir wollen hier nicht die Schritte der Ableitungen der ZFT im einzelnen nachvollziehen. Doch soll im folgenden der Vollständigkeit halber die wesentlichen Gleichungen und Definitionen skizzenhaft angegeben werden.

#### 2.1 Gleichungen der Zwei-Flüssigkeitstheorie des Plasma

Bestimmung der Momente der Vlasov-Gleichung bedeutet, daß wir diese mit einer i.a. v-abhängigen Funktion  $Q(\mathbf{v})$  multiplizieren und anschließend über alle Geschwindigkeiten integrieren. Die Dichte *na* und die mittlere Geschwindigkeit v *a* der Teilchensorte  $\alpha$  seien durch

(2.3) 
$$
n_{\alpha} = \int d\mathbf{v} f_{\alpha}(\mathbf{x}, \mathbf{v}, t)
$$

und

(2.4) 
$$
\mathbf{v}_{\alpha} = \frac{1}{n_{\alpha}} \int d\mathbf{v} \mathbf{v} f_{\alpha}(\mathbf{x}, \mathbf{v}, t)
$$

festgelegt. Der Mittelwert einer beliebigen Größe Q(v) bezüglich der Wahrscheinlichkeitsverteilung  $f_{\alpha}$  ist dann durch

(2.5) 
$$
\langle Q(\mathbf{v}) \rangle = \frac{1}{n_{\alpha}} \int d\mathbf{v} Q(\mathbf{v}) f_{\alpha}(\mathbf{x}, \mathbf{v}, t)
$$

bestimmt. Berücksichtigen wir diese Definitionen und berechnen die Momente der Vlasov-Gleichung (2.1), so gelangen wir zur allgerneinen Momentengleichung

(2.6) 
$$
\partial_t [n_\alpha < Q(\mathbf{v}) > ] + \nabla_\mathbf{x} \cdot [n_\alpha < \mathbf{v} Q(\mathbf{v}) > ]
$$

$$
-\frac{q_{\alpha}}{m_{\alpha}}n_{\alpha}\left[\mathbf{E}\cdot<\nabla_{\mathbf{v}}Q(\mathbf{v})>+<(\mathbf{v}\times\mathbf{B})\cdot\nabla_{\mathbf{v}}Q(\mathbf{v})>\right]=0.
$$

Wählen wir für Q(v) nacheinander

$$
(2.7a) \tQ(\mathbf{v}) = 1,
$$

$$
Q(\mathbf{v}) = m_{\alpha} \mathbf{v},
$$

und

(2.7c) 
$$
Q(\mathbf{v}) = \frac{m_{\alpha}}{2} \mathbf{v}^2,
$$

so ergeben sich aus Gl. (2.6) die Gleichungen der ersten drei Momente, die der Kontinuitäts-, Impuls- und Energiegleichung entsprechen.

Besitzt eine Teilchensorte  $\alpha$  eine von Null verschiedene mittlere Geschwindigkeit  $v_{\alpha}$ , so bietet es sich an, die zentralen Momente bezüglich der Relativgeschwindigkeit

$$
\mathbf{w} = \mathbf{v} - \mathbf{v}_{\alpha}(\mathbf{x},t)
$$

zu bestimmen. Aus Gleichung (2.5) folgt sofort, daß  $\langle w \rangle = 0$  ist. Die Bedeutung der Relativgeschwindigkeit w liegt darin, daß sich die thermodynamischen Größen, wie z.B. Druck, Temperatur und innere Energie, als Funktion von w angeben lassen. Gebräuchliche physikalische Größen bezüglich der Relativgeschwindigkeit w sind in Anlehnung zum idealen Gas wie folgt festgelegt:

• skalarer Druck

(2.9) 
$$
p_{\alpha} = \frac{1}{3} m_{\alpha} n_{\alpha}(\mathbf{x},t) < \mathbf{w}^2 >
$$

• innere Energiedichte

(2.10) 
$$
\epsilon_{\alpha}(\mathbf{x},t) = \frac{3}{2} \frac{p_{\alpha}(\mathbf{x},t)}{n_{\alpha}(\mathbf{x},t)}
$$

• Temperatur  $(T_{\alpha} = k \tilde{T}_{\alpha})$ 

(2.11) 
$$
T_{\alpha}(\mathbf{x},t) = \frac{p_{\alpha}(\mathbf{x},t)}{n_{\alpha}(\mathbf{x},t)} = \frac{2}{3}\epsilon_{\alpha}(\mathbf{x},t)
$$

• Drucktensor

(2.12) 
$$
\mathbf{P}_{\alpha}(\mathbf{x},t) = m_{\alpha} n_{\alpha}(\mathbf{x},t) < \mathbf{w}\mathbf{w}
$$

e anisotroper Drucktensor

(2.13) 
$$
\Pi_{\alpha}(\mathbf{x},t) = \mathbf{P}_{\alpha}(\mathbf{x},t) - p_{\alpha}(\mathbf{x},t)\mathbf{1}
$$

#### • Wärmefluß

(2.14) 
$$
\mathbf{h}(\mathbf{x},t)=\frac{1}{2}m_{\alpha}n_{\alpha}(\mathbf{x},t)<\mathbf{w}\mathbf{w}^2>.
$$

Verwenden wir diese Definitionen bei der Berechnung der ersten drei Momente der Vlasov-Gleichung, so lassen sich nach einfachen Umformungen Kontinuitäts-, Impulsund Energiegleichung in Komponentenschreibweise  $(\partial_k = \partial/\partial x_k)$  folgendermaßen angeben:

(2.16)

(2.17) 
$$
n_{\alpha} \frac{D v_{\alpha i}}{Dt} = -\frac{1}{m_{\alpha}} \partial_j P_{\alpha}^{ji} + \frac{q_{\alpha}}{m_{\alpha}} n_{\alpha} [E_i + (\mathbf{v} \times \mathbf{B})_i],
$$

(2.18a) 
$$
n_{\alpha} \frac{D}{Dt} \left[ \frac{m_{\alpha}}{2} v_{\alpha j}^2 + \frac{3}{2} T_{\alpha} \right] + \partial_i (h_{\alpha i} + \mathbf{P}_{\alpha}^{ij} v_{\alpha j}) = q_{\alpha} n_{\alpha} v_{\alpha j} E_j.
$$

Dabei soll nach der Summenkonvention über alle doppelt auftretende, lateinische Indizes summiert werden. Weiterhin steht

$$
\frac{D}{Dt} = \partial_t + v_{\alpha j} \partial_j
$$

für die konvektive Ableitung hinsichtlich der Spezies *a.* Mit Hilfe der Impulsgleichung (2.17) läßt sich die Energiegleichung (2.18a) in eine oft gebräuchliche, kompaktere Form überführen:

(2.18b) 
$$
\frac{3}{2}n_{\alpha}\frac{DT_{\alpha}}{Dt} + \mathbf{P}_{\alpha}^{ij}\partial_i v_{\alpha j} + \partial_i h_{\alpha i} = 0.
$$

Offensichtlich ist das Gleichungssystem (2.16)-(2.18), (2.2) nicht geschlossen, denn es besitzt mehr unbekannte Größen als Bestimmungsgleichungen. Wir brauchen zusätzlich für jede Flüssigkeitskomponente *a* eine Zustandsgleichung oder eine sonstige

Einschränkung. Für eine in der Geschwindigkeit symmetrische Verteilung  $f_{\alpha}$  ist  $\Pi_{\alpha} = 0$ . Durch Annahmen über den Wärmefluß h<sub>α</sub> bzw.  $\partial_i v_{\alpha i}$  ergibt sich für langsame Veränderungen eine isotherme Zustandsgleichung  $(p \sim n)$  oder für schnell veränderliche Prozesse die adiabatische Näherung  $(p \sim n^{5/3})$ .

Ein Spezialfall des Gleichungssystems (2.16)-(2.18) erhalten wir unter der Annahme, daß die Teilchen einer Sorte  $\alpha$  alle die gleiche makroskopische Geschwindigkeit besitzen. Ein solches Plasma wird kaltes Plasma genannt und besitzt die Verteilungsfunktion

(2.19) 
$$
f_{\alpha}(\mathbf{x}, \mathbf{v}, t) = n_{\alpha}(\mathbf{x}, t) \delta [\mathbf{v} - \mathbf{v}_{\alpha}(\mathbf{x}, t)].
$$

Mit dieser Verteilungsfunktion verschwinden  $P_{\alpha}$ ,  $h_{\alpha}$ ,  $p_{\alpha}$  und die daraus abgeleiteten Größen. Dadurch vereinfacht sich das Gleichungssystem (2.16)-(2.18) wesentlich, und wir erhalten die bekannten makroskopischen Gleichungen der ZFT des kalten Plasmas:

(2.20)

(2.21) 
$$
\frac{Dv_{\alpha i}}{Dt} = \frac{q_{\alpha}}{m_{\alpha}} [E_i + (\mathbf{v} \times \mathbf{B})_i]
$$

Diese Gleichungen bilden zusammen mit den Maxwellgleichungen (2.2), welche die einzelnen Plasmakomponenten über die Ladungs- und Stromdichte

$$
(2.22a) \t\t \t\t \rho = \Sigma q_\alpha n_\alpha,
$$

(2.22b)

koppeln, ein geschlossenes Modellsystem.

Zum Schluß dieses Abschnittes noch eine Anmerkung: Sind die mittleren Geschwindigkeiten, insbesondere die der Elektronen, vergleichbar mit der Lichtgeschwindigkeit und das aufgrund der elektromagnetischer Oszillationen auftretende B-Feld vergleichbar mit dem anliegenden E-Feld, so müssen wir Gleichung (2.1) bzw. (2.21) modifizieren. Die korrekte Beschreibung liefert für diesem Fall die relativistische Vlasov-Gleichung [24]:

(2.23) 
$$
\partial_t f_{\alpha}(\mathbf{x}, \mathbf{p}, t) + \mathbf{v} \cdot \nabla_{\mathbf{x}} f_{\alpha}(\mathbf{x}, \mathbf{p}, t) + q_{\alpha}(\mathbf{E} + \mathbf{v} \times \mathbf{B}) \cdot \nabla_{\mathbf{p}} f_{\alpha}(\mathbf{x}, \mathbf{p}, t) = 0,
$$

wobei der Impuls p durch

$$
\qquad \qquad \mathbf{p}=m_{e}\gamma \mathbf{v},
$$

(2.24b) 
$$
\gamma = \left[1 + \frac{\mathbf{p}^2}{m_e^2 c^2}\right]^{1/2}
$$

gegeben ist. Die Berechnung der Momente bezüglich der relativistischen Vlasov-Gleichung liefert, daß die Kontinuitätsgleichung dieselbe Form wie (2.20) besitzt. Die makroskopische Impulsgleichung ändert ihre Gestalt gegenüber (2.21 ), und wir finden

(2.25) 
$$
\frac{D}{Dt}(\gamma v_{ej}) = \frac{q_e}{m_e} [E_j + (\mathbf{v_e} \times \mathbf{B})_j].
$$

#### 2.2 Eindimensionales Modellsystem für das kalte Plasma

Im folgenden Abschnitt wollen wir ein einfaches eindimensionales Zwei-Komponentenmodell des kalten Plasmas vorstellen, welches für die numerische Modeliierung in Kapitel 4 herangezogen wird. Eindimensional bedeutet, daß nur Gradienten in X-Richtung von Null verschieden sein sollen. Einfach besagt dies, daß wir neben den longitudinalen Oszillationen in x-Richtung nur eine der zwei möglichen transversalen Oszillationen- nämlich die in y-Richtung - zulassen. Deshalb werden von vornherein die Größen  $E_z$ ,  $B_y$  und  $v_{\alpha z}$  gleich Null gesetzt. Ebenfalls sei  $B_x$  gleich Null und somit unabhängig von x, so daß die Quellenfreiheit des B-Feldes garantiert ist. Die verbleibenden plasmadynamischen Größen und elektromagnetischen Felder, die

durch die makroskopischen Gleichungen (2.16)-(2.18) und die Maxwellgleichungen (2.2) verknüpft sind, lassen sich weiterhin in zwei Untersysteme von Gleichungen aufspalten. Das eine beschreibt die longitudinalen Oszillationen

$$
(2.26a) \qquad \qquad \partial_t n_\alpha(x,t) + \partial_x \left[ n_\alpha(x,t) v_{\alpha x}(x,t) \right] = 0,
$$

(2.26b) 
$$
(\partial_t + v_{\alpha x}\partial_x)v_{\alpha x}(x,t) = \frac{q_{\alpha}}{m_{\alpha}}[E_x + v_{\alpha y}B_z],
$$

(2.26c) 
$$
\partial_t E_x(x,t) = -\frac{1}{\epsilon_0} \Sigma q_\alpha n_\alpha(x,t) v_{\alpha x}(x,t),
$$

(2.26d) 
$$
\partial_x E_x(x,t) = \frac{1}{\epsilon_0} \Sigma q_\alpha n_\alpha(x,t)
$$

**und** das andere beschreibt die transversalen Oszillationen

(2.27*a*) 
$$
(\partial_t + v_{\alpha x} \partial_x) v_{\alpha y}(x,t) = \frac{q_{\alpha}}{m_{\alpha}} [E_y - v_{\alpha x} B_z],
$$

(2.27b) 
$$
\partial_t E_y(x,t) + c^2 \partial_x B_z(x,t) = -\frac{1}{\epsilon_0} \Sigma q_\alpha n_\alpha(x,t) v_{\alpha y}(x,t),
$$

(2.27c)

Es läßt sich mit Hilfe der Gleichungen (2.26a) und (2.26c) leicht zeigen, daß die Poissongleichung (2.26d) für alle Zeiten gilt, wenn sie anfangs erfüllt ist. Insbesondere wollen wir die Poissongleichung dazu nutzen, um aus den zur Zeit *t* = 0 gegebenen Teilchendichten  $n_{\alpha}$  den Anfangswert des elektrischen Feldes  $E_x$  festzulegen.

In der Absicht, das Modellsystem des kalten Zwei-Komponenten-Plasma mit hydrodynamischen Methoden numerisch zu modellieren, wollen wir die dort gebräuchlichen Notationen kurz einführen.

Durch Anwendung der Kontinuitätsgleichung (2.26a) läßt sich die konvektive Ableitung in Gleichung (2.26b) so umschreiben, daß sich (2.26), (2.27) als System von Erhaltungsgleichungen der Gestalt

$$
\partial_t \mathbf{u} + \partial_x \mathbf{f}(\mathbf{u}) = \mathbf{q}(\mathbf{u})
$$

schreiben läßt. Dabei ist u der Vektor der Erhaltungsgrößen

$$
(2.29a) \t\t\t\t $\mathbf{u} = \begin{pmatrix} n_{\alpha} \\ n_{\alpha}v_{\alpha x} \\ n_{\alpha}v_{\alpha y} \\ E_x \\ E_y \\ B_z \end{pmatrix},$
$$

f(u) ist der sogenannte Eulerfluß in x-Richtung

(2.29b)  

$$
\mathbf{f}(\mathbf{u}) = \begin{pmatrix} n_{\alpha}v_{\alpha x} \\ n_{\alpha}v_{\alpha x}^2 \\ n_{\alpha}v_{\alpha x}v_{\alpha y} \\ 0 \\ c^2B_z \\ E_y \end{pmatrix}
$$

und q(u) steht für den Vektor der Quellterme

(2.29c)  
\n
$$
\mathbf{q}(\mathbf{u}) = \begin{pmatrix}\n0 \\
\frac{q_{\alpha}}{m_{\alpha}} n_{\alpha} [E_x + v_{\alpha y} B_z] \\
\frac{q_{\alpha}}{m_{\alpha}} n_{\alpha} [E_y - v_{\alpha x} B_z] \\
-\sum \frac{q_{\alpha}}{\epsilon_0} n_{\alpha} v_{\alpha x} \\
-\sum \frac{q_{\alpha}}{\epsilon_0} n_{\alpha} v_{\alpha y} \\
0\n\end{pmatrix}
$$

Die Zahl der Teilchensorten  $\alpha$  eines Plasmas geht beim elektromagnetischen Teil der Vektoren (2.29) (letzte drei Zeilen) nur durch die Summation über *a* bei den Quelltermen ein, und muß bei mehreren Sorten  $(\alpha = e, i)$  entsprechen berücksichtigt werden. Der plasmadynamische Teil der Vektoren ( 2.29) (erste drei Zeilen) muß bei *a*  Teilchensorten o:-mal aufgeschrieben werden, so daß die Länge der Vektoren insgesamt  $3 \cdot (\alpha + 1)$  ist.

An dieser Stelle sei bemerkt, daß z.B. die Teilchensorte Elektronen ( $\alpha = e$ ) k Unterklassen mit verschiedenen Geschwindigkeiten *Vek"', Veky* und Dichten *nek* besitzen kann. Die notwendige Verallgemeinerung der Gleichungen (2.28) bzw. (2.29) ist für diesen Fall jedoch offensichtlich.

#### 2.3 Dimensionslose Modellgleichung

Für numerische Simulationen ist es oftmals sinnvoll, sich der Einheiten der physikalischen Größen zu entledigen. Wie dies für die Erhaltungsgleichungen (2.28) bzw. (2.29) im einzelnen gemacht wurde soll in diesem Abschnitt kurz beschrieben werden. Dazu wollen wir ein Plasma, bestehend aus Elektronen und Ionen betrachten, für das die Elektronen relativistisch zu behandeln sind. Die entsprechenden Erhaltungsgleichungen in dimensionsloser Gestalt erhalten wir dadurch, daß wir die für das Problem charakteristische Wellenzahl k und Frequenz *w* einführen. Daraus ergeben sich sofort die dimensionslosen Größen für Zeit *t'* und Ort x':

$$
(2.30a) \t t' = \omega t
$$

$$
(2.30b) \t\t x' = kx,
$$

bzw. die Operatoren nach deren Ableitung

$$
(2.30c) \t\t\t \partial_t = \omega \partial_{t'}
$$

$$
(2.30d) \t\t\t \t\t \partial_x = k \partial_{x'}.
$$

Weiterhin sei  $n_0$  ( $\sim 10^{20} m^{-3}$ ) eine typische Dichte, die in einem vorliegenden Problem auftaucht. Die Elektronen- und Ionendichte wollen wir auf diese Dichte  $n_0$  beziehen:

(2.31*a*) 
$$
N_{\alpha}(x,t) = \frac{n_{\alpha}(x,t)}{n_0}; \qquad \alpha = e, i.
$$

Unter Hinzunahme der Ladung e und Masse me der Elektronen, erhalten wir aus den dimensionsbehafteten Geschwindigkeiten  $v_{\alpha j}$  und elektromagnetischen Feldern  $e_j, b_z$ (hier der Deutlichkeit wegen mit kleinen Buchstaben bezeichnet) die entsprechenden dimensionslosen Größen  $V_{\alpha j}$   $(j = x, y)$  und  $E_j$ ,  $B_z$   $(j = x, y)$ , die sich folgendermaßen schreiben lassen:

(2.31*b*) 
$$
V_{\alpha j}(x,t) = \frac{k}{\omega} v_{\alpha j}(x,t)
$$

(2.31c) 
$$
E_j(x,t) = \frac{ek}{m_e\omega^2}e_j(x,t)
$$

(2.31*d*) 
$$
B_z(x,t) = \frac{e}{m_e\omega}b_z(x,t)
$$

$$
\alpha = e, i; \qquad j = x, y.
$$

Benutzen wir diese Definitionen, so gelangen wir schließlich zu den dimensionslosen Erhaltungsgleichungen des kalten Zwei-Komponenten-Plasmas:

(2.32) 
$$
\partial_{t'} \begin{pmatrix} N_{i} \\ N_{i}V_{ix} \\ N_{i}V_{iy} \\ N_{e} \\ \gamma N_{e}V_{ey} \\ E_{x} \\ E_{y} \\ E_{z} \end{pmatrix} + \partial_{x'} \begin{pmatrix} N_{i}V_{ix} \\ N_{i}V_{ix} \\ N_{i}V_{ix}V_{iy} \\ N_{e}V_{ex} \\ \gamma N_{e}V_{ex} \\ E_{y} \\ E_{z} \end{pmatrix} = \begin{pmatrix} 0 \\ \frac{m_{e}}{m_{i}}N_{i}[E_{x} + V_{iy}B_{z}] \\ \frac{m_{e}}{m_{i}}N_{i}[E_{y} - V_{ix}B_{z}] \\ \frac{m_{e}}{m_{i}}N_{i}[E_{y} - V_{ix}B_{z}] \\ 0 \\ - N_{e}[E_{x} + V_{ey}B_{z}] \\ - N_{e}[E_{y} - V_{ex}B_{z}] \\ - N_{e}[E_{y} - V_{ex}B_{z}] \\ \frac{\omega_{pe}^{2}}{\omega^{2}}[N_{e}V_{ex} - N_{i}V_{ix}] \\ 0 \\ 0 \end{pmatrix}
$$

Wegen der Annahme, daß die Elektronen relativistisch zu beschreiben sind, taucht in den entsprechenden Impulsgleichungen des Systems (2.32) der relativistische Faktor  $\gamma$  auf (vergl. Gleichung (2.24a) und (2.25)). Weiterhin bezeichneten wir mit

$$
(2.33a) \tC = \frac{k}{\omega}c,
$$

die dimensionslose Lichtgeschwindigkeit und mit

$$
\omega_{pe}^2 = \frac{e^2 n_0}{\epsilon_0 m_e}.
$$

die Plasmafrequenz der Elektronen.

Abschließend sei bemerkt, daß für die numerische Modellierung des kalten Plasmas das Gleichungssystem (2.32) als Grundlage dienen soll. Insbesondere verweisen wir auf das vierte Kapitel, wo einige Spezialfälle des Modellsystems (2.32) ausführlich diskutiert werden.

#### 3. Numerische Methoden zur Lösung der Modellgleichungen

Die Näherungsverfahren, die zur numerischen Lösung des nichtlinearen Systems von Erhaltungsgleichungen vom Typ

(3.1) 
$$
\partial_t \mathbf{u} + \partial_x \mathbf{f}(\mathbf{u}) = \mathbf{q}(\mathbf{u})
$$

(vergl. Gl. (2.32)) verwendet wurden, sollen in diesem Kapitel vorgestellt werden. Es versteht sich von selbst, daß im Rahmen dieses Berichts nicht auf alle denkbaren Approximationsmethoden eingegangen werden kann, die in der umfangreichen Literatur (vergl. z.B. [25; 26, 28] und die darin enthaltenen Zitate) diskutiert werden. Vielmehr wollen wir uns auf einige wenige Methoden beschränken, die wir in Anlehnung an die Arbeiten [25- 27] erläutern werden.

Die Art der numerischen Behandlung der inhomogenen Gleichung (3.1) mit Hilfe eines sogenannten Splitting-Verfahrens spiegelt die grobe Gliederung dieses Kapitels wider. Zunächst wollen wir die verwendeten Approximationsverfahren des homogenen Teils der Gleichung (3.1)

$$
\qquad \qquad (3.2)\qquad \qquad \partial_t \mathbf{u} + \partial_x \mathbf{f}(\mathbf{u}) = 0
$$

erläutern, der einem (magneto-hydrodynamischen) Transport entspricht. Im darauf folgenden Abschnitt wollen wir uns dem rein inhomogenen Teil von (3.1) in der Form eines Systems von gewöhnlichen Differentialgleichungen

$$
\frac{d}{dt}\mathbf{u} = \mathbf{q}(\mathbf{u})
$$

widmen. Die Splitting-Methode besteht darin, daß während eines Zeitschrittes statt den Gleichungen (3.1) die' reinen Transportgleichungen (3.2) und die Quellterm-Gleichungen (3.3) hintereinander gelöst werden.

Die prinzipielle Aufgabe zur numerischen Lösung der Gleichung (3.1) besteht darin, einen homogenen und inhomogenen Löser zur Verfügung zu stellen, mit dem sich der Erhaltungsvektor u<sup>n</sup> der i-ten Gitterzelle vom Zeitpunkt  $t_n$  hin zum Zeitpunkt  $t_{n+1}$  propagieren läßt ( $\mathbf{u}_i^{n+1}$ ). Skizzenhaft ist dieser Sachverhalt in Abbildung 3.1 dargestellt. Es sei an dieser Stelle zusätzlich angemerkt, daß bei der praktischen Durchführung der zeitlichen Propagation die Reihenfolge von homogenem und inhomogenem Löser im darauf folgenden Zeitschritt vertauscht wird, um einen gewissen Ausgleich zwischen Transport und Wirkung der Quelle zu erhalten (Doppelzyklus-Methode).

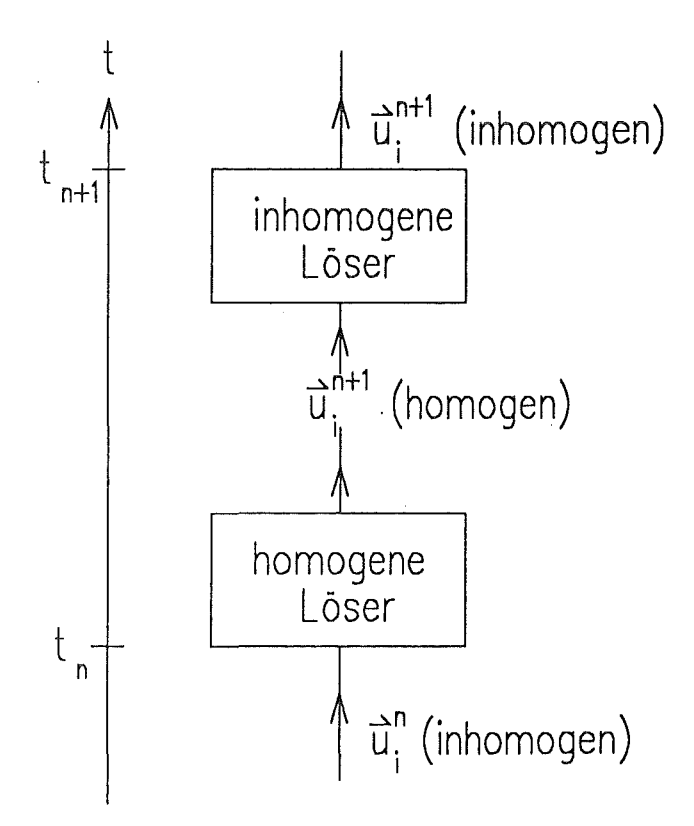

Abb. 3.1: Schematische Darstellung der zeitlichen Propagation des Erhaltungsvektors  $\mathbf{u}_i^n$ .

#### 3.1 Näherungsverfahren für die homogene Erhaltungsgleichung

In diesem Abschnitt wollen wir die verwendeten Approximationsschemata zur numerischen Lösung des homogenen Systems von Erhaltungsgleichungen (3.2) vorstellen. Der Einfachheit halber wollen wir die numerischen Methoden für ein äquidistantes Gitter vorstellen. Die üblichen Abkürzungen für ein solches Gitter sind

$$
x_i = i \cdot \Delta x, \qquad x_{i+1/2} = (x_i + x_{i+1})/2; \qquad i \in \mathbb{Z}
$$

$$
t_n = n \cdot \Delta t; \qquad n \in \mathbb{N}_0
$$

$$
I_i = [x_{i-1/2}, x_{i+1/2}],
$$

wobei  $\Delta t$  die Zeitschrittweite und  $\Delta x$  die Raumschrittweite bezeichnet.

Zur Konstruktion der im folgenden beschriebenen numerischen Methoden benötigen wir des öfteren Informationen über die Wellenstrukturen, die in den Lösungen der Erhaltungsgleichungen (3.2) auftreten. Dazu brauchen wir zunächst die Funktionalmatrix (Jakobi-Matrix)  $A(u)$  des Flusses  $f(u)$ , welche die Form

(3.4a) 
$$
\mathbf{A}(\mathbf{u}) := \nabla_{\mathbf{u}} \mathbf{f}(\mathbf{u}) = \begin{pmatrix} \mathbf{A}_{\alpha} & \mathbf{0} \\ \mathbf{0} & \mathbf{A}_{em} \end{pmatrix}
$$

mit

(3.4b) 
$$
\mathbf{A}_{\alpha} = \begin{pmatrix} 0 & 1 & 0 \\ -v_{\alpha x}^2 & 2v_{\alpha x} & 0 \\ -v_{\alpha x}v_{\alpha y} & v_{\alpha y} & v_{\alpha x} \end{pmatrix}
$$

und

(3.4c) 
$$
\mathbf{A}_{em} = \begin{pmatrix} 0 & 0 & 0 \\ 0 & 0 & c^2 \\ 0 & 1 & 0 \end{pmatrix}
$$

besitzt. Die Block-Diagonalgestalt der Funktionalmatrix  $A(u)$  weißt darauf hin, daß das plasmadynamische  $(A_{\alpha})$  und das elektrodynamische  $(A_{em})$  Problem entkoppelt sind und deshalb getrennt voneinander behandelt werden können. Die Eigenwerte und Eigenvektoren des jeweiligen Untersystems geben uns dann die gewünschte Auskunft Über die Ausbreitungsgeschwindigkeit und die Richtung der Wellen im Phasenraum. Die Eigenwerte der Matrix  $A_{\alpha}$  ergeben sich aus den Wurzeln des entsprechenden charakteristische Polynoms. Wir finden die dreifach entartete, reelle N nilstelle

(3.5*a*) 
$$
a_1^{(\alpha)} = a_2^{(\alpha)} = a_3^{(\alpha)} = v_{\alpha x}.
$$

Darüber hinaus lassen sich aber nur zwei linear unabhängige Rechtseigenvektoren

(3.5*b*) 
$$
\mathbf{r}_1^{(\alpha)} = \begin{pmatrix} 0 \\ 0 \\ 1 \end{pmatrix}
$$
 and  $\mathbf{r}_2^{(\alpha)} = \begin{pmatrix} 1 \\ v_{\alpha x} \\ 0 \end{pmatrix}$ 

auffinden, so daß das plasmadynamische Untersystem nicht strikt hyperbolisch ist. Für das elektromagnetische Untersystem lauten die Eigenwerte der Größe nach angeordnet

(3.6a) 
$$
a_1^{(em)} = -c
$$
,  $a_2^{(em)} = 0$ ,  $a_3^{(em)} = c$ .

Die dazugehörigen Rechtseigenvektoren  $r_1^{(em)}$ ,  $r_2^{(em)}$ ,  $r_3^{(em)}$  schreiben wir als Spalten der Matrix  $\mathbf{R}_{em}$ , welche die Gestalt

(3.6b) 
$$
\mathbf{R}_{em} = \begin{pmatrix} 0 & 1 & 0 \\ -c & 0 & c \\ 1 & 0 & 1 \end{pmatrix}
$$

annimmt. Aus (3.6a) und (3.6b) ergibt sich, daß der elektromagnetische Teil der homogenen Erhaltungsgleichungen (3.2) hyperbolisch ist. Weiter sind die Eigenwerte konstant. Das Skalarprodukt zwischen dem i-ten Eigenvektor  $r_i^{(em)}$  und dem Gradienten (bezüglich der Erhaltungsgrößen) des i-ten Eigenwertes  $a_i^{(em)}$ 

$$
(\mathbf{r}_i^{(em)}, \nabla_{\mathbf{u}} a_i^{(em)}) = 0
$$

verschwindet somit für alle Argumente, so daß die Schar der Charakteristiken zum Eigenwert  $a_i^{(em)}$  (das i-te charakteristische Feld) für i=1,2,3 linear entartet ist. Das elektromagnetische Untersystem ist somit ein strikt hyperbolisches lineares System.

Im weiteren wollen wir uns auf solche Approximationsmethoden zur Lösung der homogenen Gleichung (3.2) beschränken, die als explizite Verfahren in Erhaltungsform bekannt sind, und nachfolgende Gestalt besitzen

(3.7) 
$$
\mathbf{u}_{i}^{n+1} = \mathbf{u}_{i}^{n} - \lambda (\mathbf{g}_{i+1/2}^{n} - \mathbf{g}_{i-1/2}^{n}), \qquad \lambda = \frac{\Delta t}{\Delta x}.
$$

Die dabei auftretende vektorwertige Funktion g wird als numerischer Fluß bezeichnet, und soll eine geeignete Approximation des physikalischen Flusses f darstellen. Verfahren in Erhaltungsform, welche die Ausbreitungsrichtung der Wellen berücksichtigen, werden als Upwind-Verfahren bezeichnet. Eine genauere Definition des Begriffs Upwindverfahren wird z.B. in [26] gegeben.

Das erste Upwind-Verfahren für nichtlineare Erhaltungsgleichungen - den Gleichungen der Gasdynamik - stammt von Godunov [29]. Godunov nahm an, daß die Nährungslösung u<sub> $\Delta$ </sub> zu irgendeinem Zeitpunkt  $t_n$  konstant innerhalb eines jeden Gitterintervalls ist:

(3.8) 
$$
\mathbf{u}_{\Delta}(x,t_n)=\mathbf{u}_i^n;\qquad \text{für }x\in I_i,
$$

(siehe Abb. 3.2).

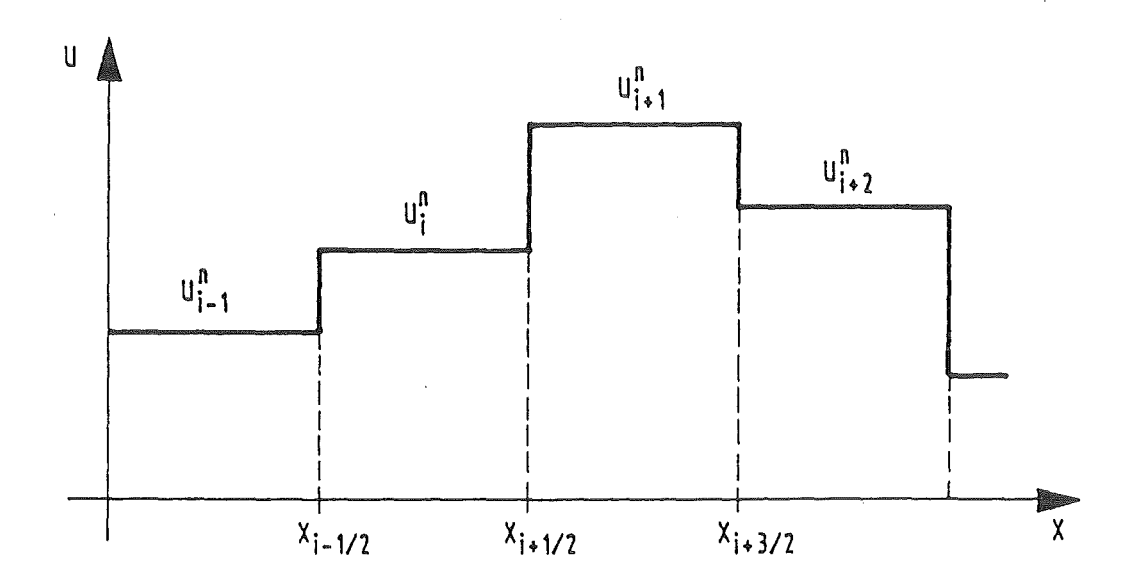

Abb. 3.2: Stückweise konstante Näherungslösung.

Das Anfangswertproblem, die Erhaltungsgleichungen (3.2) zusammen mit den Anfangswerten (3.8), konnte Godunov für kleine Zeiten exakt lösen. Diese Lösung wird zusammengesetzt aus den lokalen Lösungen von sogenannten Riemannproblemen, welche Anfangswertprobleme mit den stückweise konstanten Anfangswerten

(3.9) 
$$
\mathbf{u}(x,0) = \begin{cases} u_l = u_i, & x < 0 \\ u_r = u_{i+1}, & x > 0 \end{cases}
$$

darstellen und jeweils an den Rändern der Gitterintervalle auftreten. Damit es keine Wechselwirkungen zwischen den verschiedenen Lösungen der lokalen Riemannprobleme gibt, wird

$$
\frac{\Delta t}{\Delta x}|a_{max}| \leq \frac{1}{2},
$$

vorausgesetzt, wobei  $|a_{max}|$  die größte Ausbreitungsgeschwindigkeit der Wellen ist. Eine stückweise konstante Näherungslösung  $\mathbf{u}_{i}^{n+1}$  zum Zeitpunkt  $t_{n+1}$  erhielt Godunov dadurch, daß er über die exakten 'lokalen' Lösungen  $\mathbf{v} = \mathbf{v}(\frac{x}{t}, \mathbf{u}_l, \mathbf{u}_r)$  der Riemannprobleme folgendermaßen mittelte:

$$
(3.11) \t \mathbf{u}_{i}^{n+1} = \frac{1}{\Delta x} \int_{0}^{\Delta x/2} \mathbf{v} \left(\frac{x}{\Delta t}; \mathbf{u}_{i-1}^{n}, \mathbf{u}_{i}^{n}\right) dx + \frac{1}{\Delta x} \int_{-\Delta x/2}^{0} \mathbf{v} \left(\frac{x}{\Delta t}; \mathbf{u}_{i}^{n}, \mathbf{u}_{i+1}^{n}\right) dx.
$$

Für em beliebiges System von Erhaltungsgleichungen läßt sich die exakte Lösung des Riemannproblems oft nicht oder nur sehr aufwendig berechnen. Darum ist man bestrebt, die exakte Lösung durch Näherungslösungen zu ersetzen. Natürlich sollte die approximierte Lösung  $w = w(\frac{x}{t}, u_l, u_r)$  des Riemannproblems konsistent mit der Integralform der Erhaltungsgleichung und der Integralform der Entropiebedingung ( vergl. dazu [26] ) sein. Weiterhin sollten sich die in der Näherungslösung auftretenden Wellen nur mit endlicher Ausbreitungsgeschwindigkeit bewegen. Für das Riemannproblem (3.2), (3.9) mit der Näherungslösung  $w = w(\frac{x}{t}, u_l, u_r)$  bedeutet dies, daß es eine minimale *(az)* und maximale *(ar)* Ausbreitungsgeschwindigkeit gibt, so daß

(3.12) 
$$
\mathbf{w}(\frac{x}{t}, \mathbf{u}_l, \mathbf{u}_r) = \mathbf{u}_l \quad \text{für} \quad \frac{x}{t} \leq a_l
$$

(3.13) 
$$
\mathbf{w}(\frac{x}{t}, \mathbf{u}_l, \mathbf{u}_r) = \mathbf{u}_r \quad \text{für} \quad \frac{x}{t} \geq a_r
$$

gilt.

Näherungsverfahren für die Erhaltungsgleichungen (3.2) werden Godunov-Typ Verfahren genannt, falls die Näherungslösung sich in der Form (3.11) schreiben läßt, wobei die exakte Riemannlösung v durch die genäherte Lösung w ersetzt wird. Weiterhin läßt sich zeigen [26, 28], daß Verfahren vom Godunov-Typ in Erhaltungsform (3.7) geschrieben werden können. Der numerische Fluß ist dabei durch

(3.14) 
$$
\mathbf{g}_{i+1/2} = \mathbf{g}(\mathbf{u}_i, \mathbf{u}_{i+1}) = \mathbf{f}(\mathbf{u}_i) - \frac{1}{\Delta t} \int_{-\Delta x/2}^0 \mathbf{w}(\frac{x}{\Delta t}; \mathbf{u}_i, \mathbf{u}_{i+1}) dx + \frac{\Delta x}{2\Delta t} \mathbf{u}_i
$$

$$
= \mathbf{f}(\mathbf{u}_{i+1}) - \frac{1}{\Delta t} \int_0^{\Delta x/2} \mathbf{w}(\frac{x}{\Delta t}; \mathbf{u}_i, \mathbf{u}_{i+1}) dx - \frac{\Delta x}{2\Delta t} \mathbf{u}_{i+1}
$$

gegeben.

Das von Harten, Lax und van Leer [30] vorgeschlagene einfachste Godunov-Typ Verfahren (HLL-Verfahren) für die approximative Lösung des Riemannproblems besitzt nur einen mittleren Zustand (vergl. Abb. 3.3). Die näherungsweise Riemannlösung lautet

(3.15) 
$$
\mathbf{w}(\frac{x}{t}; \mathbf{u}_l, \mathbf{u}_r) = \begin{cases} \mathbf{u}_l, & x/t < a_r \\ \mathbf{u}_l, & a_l < x/t < a_r \\ \mathbf{u}_r, & x/t > a_r \end{cases}
$$

wobei a<sub>l</sub> und a<sub>r</sub> eine untere und obere Schranke für die kleinste und größte Ausbreitungsgeschwindigkeit darstellen.

 $\omega_{\rm{eff}}=0$ 

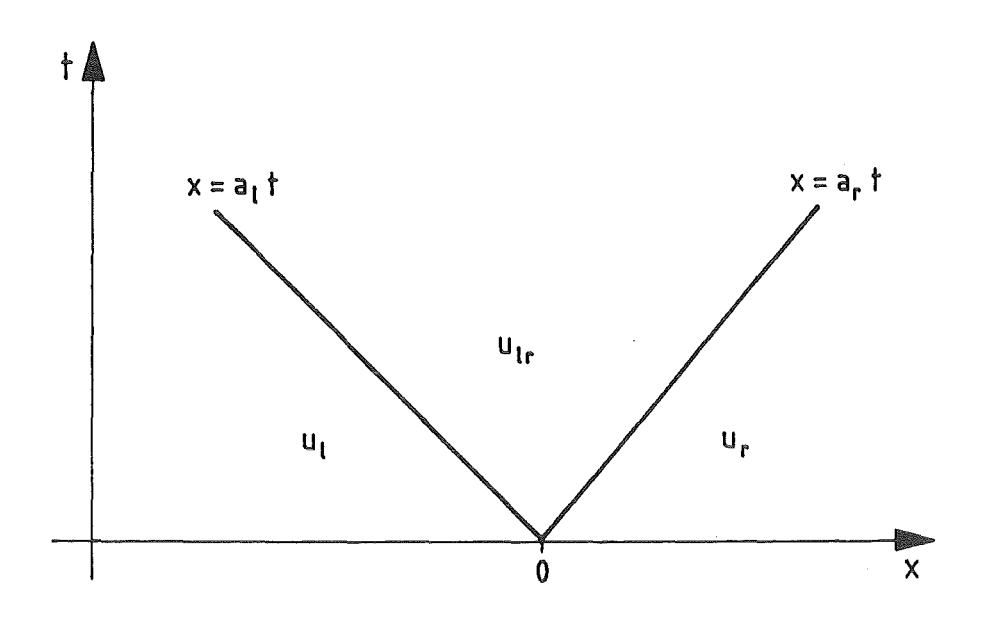

Abb. 3.3: Näherungsweise Riemannlösung beim HLL-Verfahren.

Der mittlere Zustand  $\mathbf{u}_{l_r}$  ergibt sich aus der Konsistenzbedingung mit der integralen Erhaltungsgleichung und lautet {[26])

(3.16) 
$$
\mathbf{u}_{l\mathbf{r}} = \frac{a_{r}\mathbf{u}_{r} - a_{l}\mathbf{u}_{l}}{a_{r} - a_{l}} - \frac{\mathbf{f}(\mathbf{u}_{r}) - \mathbf{f}(\mathbf{u}_{l})}{a_{r} - a_{l}}.
$$

Der numerische Fluß läßt sich mit Hilfe der Gleichungen (3.14)-(3.16) berechnen und ergibt sich zu

$$
(3.17a) \t\t\t\t g_{HLL}(\mathbf{u}_l, \mathbf{u}_r) = \frac{a_r^+ f(\mathbf{u}_l) - a_l^- f(\mathbf{u}_r)}{a_r^+ - a_l^-} + \frac{a_r^+ a_l^-}{a_r^+ - a_l^-} (\mathbf{u}_r - \mathbf{u}_l),
$$

wobei  $a_r^+$  und  $a_l^-$  durch

(3.17b) 
$$
a_r^+ = \text{Max}(0, a_r), \qquad a_l^- = \text{Min}(0, a_l)
$$

gegeben sind.

Wesentlich für das HLL-Verfahren ist es, eine gute Abschätzung für die Signalgeschwindigkeiten a<sub>l</sub> und a<sub>r</sub> zu finden. Erinnern wir uns daran, daß die Wellengeschwindigkeiten, d.h. die Eigenwerte der m-dimensionalen Funktionalmatrix A(u), der Größe nach geordnet sind:  $a_1(\mathbf{u}) \leq a_2(\mathbf{u}) \leq ... \leq a_m(\mathbf{u})$ . Eine mögliche Vorschrift zur Berechnung von  $a_l$  bzw.  $a_r$  ist dann durch

$$
(3.18a) \qquad \qquad a_l = \mathrm{Min}\left[a_1(\mathbf{u}_l), \frac{1}{2}(a_1(\mathbf{u}_l) + a_1(\mathbf{u}_r))\right]
$$

(3.18b) 
$$
a_r = \text{Max}\left[a_m(\mathbf{u}_r), \frac{1}{2}(a_m(\mathbf{u}_l) + a_m(\mathbf{u}_r))\right]
$$

gegeben, die insbesondere für den Fall schwacher Stoßwellen geeignet ist ( [26] ). Für das uns interessierende Beispiel (vergl. Gleichung (3.4)) ergeben sich als Signalgeschwindigkeiten für den elektromagnetischen Anteil

(3.19a) 
$$
a_l^{em} = \text{Min}\left[-c, -\frac{1}{2}(c+c)\right] = -c
$$

(3.19b) 
$$
a_r^{em} = \text{Min}\left[c, \frac{1}{2}(c+c)\right] = c.
$$

Für die Signalgeschwindigkeiten des plasmadynamischen Teils der Funktionalmatrix  $A(u)$  finden wir

(3.20*a*) 
$$
a_l^{\alpha} = \text{Min}\left[v_{\alpha x,i}, \frac{1}{2}(v_{\alpha x,i} + v_{\alpha x,i+1})\right]
$$

(3.20b) 
$$
a_r^{\alpha} = \text{Max}\left[v_{\alpha x, i+1}, \frac{1}{2}(v_{\alpha x, i} + v_{\alpha x, i+1})\right].
$$

Eine bessere Approximation der Signalgeschwindigkeiten als die durch das arithmetische Mittel (3.20)- insbesondere für das plasmadynamische Problem- erhalten wir, wenn wir den Weg von Roe [31) einschlagen, und das exakte Riemannproblem durch die exakte Lösung des Riemannproblems einer linearen hyperbolischen Gleichung mit konstanten Koeffizienten nähern. Fordern wir von der sogenannten Roe-Matrix

(3.21a)

die Mittelwertseigenschaft (vergl. [31])

$$
\mathbf{f}(\mathbf{u}_r)-\mathbf{f}(\mathbf{u}_l)=\mathbf{A}_{lr}(\mathbf{u}_r-\mathbf{u}_l),
$$

so erhalten wir nach einfacher Rechnung als Resultat für die gemittelte Geschwindigkeit  $\bar{v}_{\alpha x}$ 

$$
(3.21c) \t\t \overline{v}_{\alpha x} = \frac{\sqrt{n_{\alpha,i}}v_{\alpha x,i} + \sqrt{n_{\alpha,i+1}}v_{\alpha x,i+1}}{\sqrt{n_{\alpha,i}} + \sqrt{n_{\alpha,i+1}}}
$$

Unter Vorgabe dieses Roe-Mittelwertes erhalten wir folgende Abschätzung der Signalgeschwindigkeiten *az* bzw. *a7* :

$$
(3.22a) \t\t a_l^{\alpha} = \text{Min}\left[v_{\alpha x,i}, \bar{v}_{\alpha x}\right]
$$

$$
(3.22a) \t\t a_r^{\alpha} = \text{Max} \left[ v_{\alpha x,i+1}, \bar{v}_{\alpha x} \right].
$$

Für Testzwecke ist es oft ausreichend, wenn wir gröbere Abschätzungen für die Schranken der Signalgeschwindigkeit angeben können, wobei diese auch betragsmäßig stark Überschätzt werden können. Für explizite Verfahren in Erhaltungsform (3.7) muß immer die sogenannte CFL-Bedingung

$$
\lambda |a_{max}| \le 1
$$

erfüllt sein, wobei  $|a_{max}|$  die größte Ausbreitungsgeschwindigkeit der Welle ist. Wählen wir für die Signalgeschwindigkeiten *az* und *a7* die grobe Abschätzung

(3.24) 
$$
a_l = -\frac{1}{\lambda}
$$
 and  $a_r = \frac{1}{\lambda}$ ,

so ist das dazugehörige Näherungsverfahren (3.7), (3.17) identisch mit dem Lax-Friedrichs Verfahren [32]. Es ist bekannt, daß durch die gröbere Abschätzung der Signalgeschwindigkeiten zusätzliche numerische Dämpfung in das Verfahren eingeführt wird, was aber in einer größeren Stabilität der numerischen Approximation resultiert.

#### 3.2 Numerische Approximation der gewöhnlichen Differentialgleichung

Der rein inhomogene Teil der Erhaltungsgleichung (3.3), der die Wirkung der Quellterme berücksichtigt, kann als System von gewöhnlichen Differentialgleichungen mit Ableitungen nach der Zeit t angesehen werden. Wir müssen somit für das zu lösende Anfangswert pro blem

(3.25*a*) 
$$
\frac{d}{dt}\mathbf{u} = \mathbf{q}(\mathbf{u},t), \qquad t \in [t_0, t_N]
$$

mit der Anfangsbedingung

$$
\mathbf{u}(t=t_0)=\mathbf{u}_0
$$

numerische Verfahren angeben.

Aus der Vielzahl der möglichen Approximationsverfahren (vergl. z.B. [33]) des Anfangswertproblems (3.25) wollen wir hier zwei in Kürze angeben, die wir auch für unsere Rechnungen benutzen.

Im Integrationsintervall der Differentialgleichung  $[t_0 , t_N]$  wollen wir zunächst ein **Gitter** 

$$
t_0 < t_1 < t_2 < \ldots < t_N
$$

definieren mit der lokalen Schrittweite

$$
\Delta t_n = t_{n+1} - t_n > 0, \qquad 0 \le n \le N-1.
$$

Weiterhin sei  $U^n = U(t_n)$  eine Approximation der exakten Lösung  $u^n = u(t_n)$  and dem Gitterpunkt *tn.* 

Integrieren wir Gleichung (3.25a) über das Itervall *[tn, tn+l]* und approximieren das auftretende Integral mit Hilfe der Rechteckregel

(3.26) 
$$
\int_{t_n}^{t_{n+1}} \mathbf{q}(\mathbf{u},t) dt = \Delta t_n \mathbf{q}(\mathbf{U}^n,t_n) + \frac{\Delta t_n^2}{2} \mathbf{u}''(\eta_n), \qquad \eta_n \in [t_n,t_{n+1}],
$$

so erhalten wir eine Einschrittmethode, die unter dem Namen Polygonzugverfahren von Euler-Cauchy bekannt ist. Die Rekursionsformel des Euler-Cauchy-Verfahrens zur Lösung des Anfangswertproblems (3.25) ist durch

(3.27) 
$$
\mathbf{U}^{n+1} = \mathbf{U}^n + \Delta t_n \mathbf{q}(\mathbf{U}^n, t_n), \qquad 0 \leq n \leq N-1
$$

gegeben. Der bei jedem einzelnen Euler-Cauchy Schritt gemachte lokale Verfahrensfehler ist proportional zu  $\Delta t_n^2$  und zur zweiten Ableitung von u an der Stelle  $\eta_n \in [t_n, t_{n+1}].$ 

Die Näherung des in Gleichung (3.26) auftretenden Integrals durch die Sehnen-Trapez-Regel

(3.26) 
$$
\int_{t_n}^{t_{n+1}} \mathbf{q}(\mathbf{u}, t) dt = \frac{\Delta t_n}{2} \left[ \mathbf{q}(\mathbf{U}^n, t_n) + \mathbf{q}(\mathbf{U}^{n+1}, t_{n+1}) \right] - \frac{\Delta t_n^3}{12} \mathbf{u}'''(\eta_n)
$$

$$
\eta \in [t_n, t_{n+1}],
$$

führt auf eine implizite Gleichung für  $U^{n+1}$ , die i.a. iterativ gelöst werden muß. Offenbar ist der lokale Fehler bei diesem Verfahren von der Ordnung  $O(\Delta t_n^3)$ , was eine Verbesserung gegenüber dem Euler-Cauchy-Verfahren darstellt.

Die Lösung der impliziten Gleichung erfolgt in mehreren Schritten mit Hilfe eines Die Lösung der impliziten Gleichung erfolgt in mehreren Schritten mit Hilfe eines<br>sogenannten Prediktor-Korrektor-Verfahrens. Der Startwert für die Iteration  $\mathbf{U}_{(\mathbf{0})}^{n+1}$ wird im Prediktor-Schritt z.B. durch Anwenden des Euler-Cauchy-Verfahrens

$$
\mathbf{U}_{(0)}^{n+1} = \mathbf{U}^n + \Delta t_n \mathbf{q}(\mathbf{U}^n, t_n)
$$

gewonnen. Der zweite Teil des Verfahrens besteht aus dem impliziten Korrektor

(3.28b) *m* = 0, 1, 2 ...

mit dem mehrere Iterationen durchgeführt werden können. Es zeigt sich jedoch, daß im allgemeinen durch mehr als zwei Iterationen keine wesentliche Verbesserung der Ergebnisse erzielt wird.

Das durch die Gleichungen (3.28) definierte Prediktor- Korrektor Verfahren ist nach Heun benannt und stellt eine sehr schnelle Methode dar, um das Anfangswertproblern (3.25) zu lösen. Der globale Verfahrensfehler- der die Fehler vorangehender Schritte mit berücksichtigt - ist bei der Heun-Methode von der Ordnung  $O(\Delta t_{max}^2)$ . Hingegen ist beim Euler-Cauchy Verfahren der globale Verfahrensfehler von der Ordnung  $O(\Delta t_{max})$ .

Zum Schluß dieses Abschnittes sei noch bemerkt, daß sowohl das Euler-Cauchy als auch das Heun-Verfahren nur dann eine sinnvolle Approximation des Anfangswertproblems (3.25) liefert, solange die Quellterme nicht steif sind. Liegen steife Quellterme vor, so werden die beschriebenen Verfahren instabil und andere Verfahren (z.B. implizite) müssen verwendet werden.

#### 3.3 Erhöhung der Konsistenzordnung von Godunov-Typ Verfahren

Die im vorletzten Abschnitt besprochenen Methoden zur numerischen Lösung der homogenen Erhaltungsgleichungen (3.2) sind explizite Verfahren in Erhaltungsform mit der Konsistenzordnung eins und sind somit für praktische Rechnungen nur bedingt geeignet. Eine Möglichkeit, diese Verfahren als Verfahren zweiter Ordnung zu verwenden, soll in diesem Abschnitt besprochen werden.

Die grundlegende Idee, dies zu bewerkstelligen, stammt von van Leer [34], der Godunovs Annahme von der stückweise konstanten (vergl. Abb. 3.2) durch die Annahme einer stückweise linearen Näherungslösung innerhalb einer Gitterzelle ersetzte (vergi. Abb. 3.4).

Die numerische Realisierung der Leersehen Idee führt uns schließlich zu dem MUS CL-Verfahren (Monotonie Upwind Scheme for Conservation Laws), welches einem Zweischritt Algorithmus zweiter Ordnung entspricht, und im folgenden kurz erläutert wird. Die zum Zeitpunkt *in* stückweise linear approximierte Lösung der integralen Näherungswerte besitzt die Gestalt

$$
\mathbf{u}^n(x) = \mathbf{u}_i^n + (x - x_i)\mathbf{S}_i^n, \qquad x \in I_i.
$$

 $S_i^n$  gibt uns dabei die Steigung innerhalb des i-ten Gitterintervalls an. Mit dieser Steigung lassen sich die rechten (+) und linken (-) Randwerte

(3.30) 
$$
\mathbf{u}_{i\pm}^{n} = \mathbf{u}_{i}^{n} \pm \frac{\Delta x}{2} \mathbf{S}_{i}^{n}
$$

an den Gitterzellen berechnen.

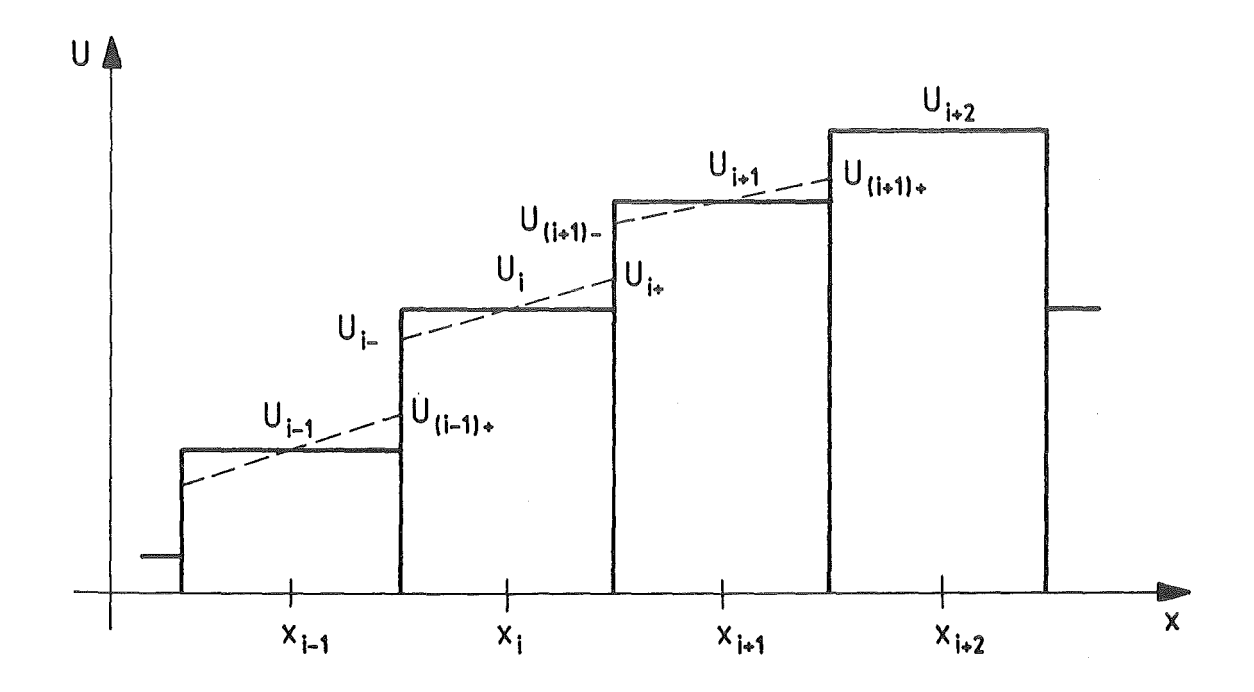

Abb. 3.4: Stückweise lineare Approximation.

Durch Einsetzen dieser Randwerte in den numerischen Fluß ergeben sich somit genauere Approximationen der Flüsse zwischen den einzelnen Gitterzellen. Da wir neben der räumlichen auch eine bessere zeitliche Approximation erzielen wollen, rechnen wir zunächst einen halben Zeitschritt voraus. Die Änderung der Lösung innerhalb einer Gitterzelle ist durch die Änderung des linken bzw. rechten Randwertes gegeben. Zwischen den Rändern liegt ein stetiger Verlauf der Näherung vor, und wir können deshalb die zeitliche Entwicklung des linken bzw. rechten Randes für einen halben Zeitschritt mit Hilfe der Taylornäherung bestimmen:

(3.31) 
$$
\mathbf{u}_{i\pm}^{n+1/2} = \mathbf{u}_{i\pm}^n - \frac{\lambda}{2} \left[ \mathbf{f}(\mathbf{u}_{i+}^n) - \mathbf{f}(\mathbf{u}_{i-}^n) \right].
$$

Diese, nach einem zeitlichen Halbschritt gefundenen Randwerte, werden für die Berechnung der numerischen Flüsse zwischen den Gitterzellen herangezogen. Der Näherungswert des Erhaltungsvektors der i-ten Gitterzelle zum Zeitpunkt *tn+l* ergibt sich dann nach dem Verfahren in Erhaltungsform (3.7) zu

(3.32*a*) 
$$
\mathbf{u}_{i}^{n+1} = \mathbf{u}_{i}^{n} - \lambda (\mathbf{g}_{i+1/2}^{n+1/2} - \mathbf{g}_{i-1/2}^{n+1/2})
$$

mit

$$
(3.32b) \t\t g_{i+1/2}^{n+1/2} = g(u_{i+}^{n+1/2}, u_{(i+1)-}^{n+1/2}), \t\t g_{i-1/2}^{n+1/2} = g(u_{(i-1)+}^{n+1/2}, u_{i-}^{n+1/2}),
$$

wobei g der numerische Fluß eines in Abschnitt 3.1 besprochenen Verfahrens (z.B. HLL-Verfahren, Gl.(3.17a)) ist.

Der Mehraufwand des Verfahrens zweiter Ordnung gegenüber dem erster Ordnung besteht letztendlich in der Berechnung der modifizierten Argumente des numerischen Flusses, die durch die Gleichungen (3.30) und (3.31) gegeben sind.

Bis auf den Steigungsvektor S<sup>n</sup>, der uns die zweite Ordnung des Verfahrens im Raum garantiert, ist der Algorithmus des MUSCL-Schemas vollständig festgelegt. Neben der grundsätzlichen Bedingung, daß der Steigungsvektor ein gewichteter Mittelwert des rechts- und linksseitigen Differenzenquotienten sein muß

(3.33) 
$$
\mathbf{S}_{i}^{n} = \beta \frac{\mathbf{u}_{i+1}^{n} - \mathbf{u}_{i}^{n}}{\Delta x} + (1 - \beta) \frac{\mathbf{u}_{i}^{n} - \mathbf{u}_{i-1}^{n}}{\Delta x}, \quad \beta \in [0, 1],
$$

sollte die Steigungsberechnung noch weitere wichtige Merkmale aufweisen, um die günstigen Eigenschaften der U pwind-Verfahren nicht zu zerstören. Eine Reihe von Kriterien für die Steigungsberechnung im skalaren Falle (Monotonieerhaltung, Nichtanwachsen der Totalvariation) werden z.B. in [25) diskutiert.

Speziell für die im nächsten Kapitel vorgesteilen Testbeispiele erhielten Wir den Steigungsvektor mit Hilfe der nachfolgenden Vorschrift. Sei

$$
(3.34a) \t a_l = \left[\mathbf{u}_{i+1}^n - \mathbf{u}_i^n\right]_l \t \text{ and } \t b_l = \left[\mathbf{u}_i^n - \mathbf{u}_{i-1}^n\right]_l
$$

die I-te Komponente der rechts- bzw. linksseitigen Differenz des genäherten Erhaltungsvektors. Die I-te Spalte des Steigungsvektors berechnet sich dann aus

(3.34b) 
$$
[\mathbf{S}_i^n(k)]_l = \frac{\operatorname{sign}(a_l)}{\Delta x} \operatorname{Max} [|\operatorname{minmod}(ka_l, b_l)|, |\operatorname{minmod}(a_l, kb_l)|],
$$

 $1\leq k\leq 2,$ 

wobei die minmod-Funktion durch

(3.34c) 
$$
\text{minmod}(\alpha, \beta) = \begin{cases} \alpha & \text{für} \\ \beta & \text{für} \\ 0 & \text{für} \end{cases} \begin{array}{c} |\alpha| < |\beta|, \alpha\beta > 0 \\ |\alpha| \geq |\beta|, \alpha\beta > 0 \\ \alpha\beta \leq 0 \end{array}
$$

definiert ist.

#### 4. Testbeispiele und erste numerische Ergebnisse

In diesem Kapitel sollen drei, zum Teil aus der Literatur bekannte, Modellbeispiele des kalten Plasmas herangezogen werden. Diese Modelle lassen sich weitgehendst analytisch behandeln, so daß die Resultate zum Austesten des zeitabhängigen, eindimensionalen Programmsystem ZFKP1D (Zwei-Flüssigkeitsmodell des kalten Plasmas) dienen können. Da wir in diesem Kapitel die numerischen Aspekte hervorheben wollen, werden wir im folgenden nicht näher auf die physikalische Bedeutung der einzelnen Modellsysteme eingehen. Vielmehr verweisen wir an den entsprechenden Stellen auf die einschlägige Literatur.

Im allgemeinen werden wir geeignete, vom Ort abhängige Anfangswerte vorgeben, deren zeitliche Entwicklung sich mit ZFKP1D verfolgen läßt. Dazu löst ZFKP1D numerisch das in Kapitel 2 vorgestellte Modellsystem (vergl. Gl. (2.32)) - bzw. Spezialfälle davon - mit Hilfe der im Kapitel 3 vorgestellten Näherungsmethoden.

#### 4.1 Beispiel Nr. 1 - Ionentransport

Für das erste Modellsystem wollen wir annehmen, daß die Geschwindigkeit in y-Richtung jeder Plasmakomponente und die Felder  $E_y$  und  $B_z$  vernachlässigt werden können:

$$
V_{\alpha y}(x,t) = 0; \qquad \alpha = i, e
$$
  

$$
E_y(x,t) = B_z(x,t) = 0.
$$

Wegen der Kleinheit des Massenverhältnisses von Elektronen und Ionen ( $\frac{m_e}{m_i} \approx$  $\frac{1}{1836}$  << 1), wollen wir darüber hinaus auch den verbleibenden Quellterm der Ionen

$$
\frac{m_e}{m_i} N_i E_x \approx 0
$$

vernachlässigen. Das resultierende System von Erhaltungsgleichungen (vergl. Gl. (2.32) mit  $\gamma = 1$  und  $\omega = \omega_{pe}$  ) lautet dann

(4.1) 
$$
\partial_{t'}\begin{pmatrix}N_{i}\\N_{i}V_{ix}\\N_{e}\\N_{e}V_{ex}\\E_{x}\end{pmatrix} + \partial_{x'}\begin{pmatrix}N_{i}V_{ix}\\N_{i}V_{ix}^{2}\\N_{e}V_{ex}^{2}\\0\end{pmatrix} = \begin{pmatrix}0\\0\\0\\-N_{e}E_{x}\\N_{e}V_{ex}-N_{i}V_{ix}\end{pmatrix}.
$$

Wir sehen, daß für diesen reduzierten Fall des allgemeinen Gleichungssystems (GI. (2.32)) die Bestimmungsgleichungen der Ionengrößen

$$
(4.2a) \t\t\t \partial_{t'} N_i + \partial_{x'} (N_i V_{ix}) = 0,
$$

(4.2b) 
$$
\partial_{t'}(N_iV_{ix}) + \partial_{x'}(N_iV_{ix}^2) = 0
$$

unabhängig von denen des restlichen Systems sind. Dieses System von partiellen Differentialgleichungen (Gl.(4.2)) wollen wir etwas genauer untersuchen. Dazu führen wir die folgenden Transformationsgleichungen ein:

$$
(4.3a) \t\t \tau' = t',
$$

(4.3*b*) 
$$
\xi' = x' - \int_0^{\tau'} dTV_{ix}(\xi', T),
$$

die den Übergang von den Eulerkoordinaten (x', *t')* zu den Lagrangekoordinaten  $(\xi', \tau')$  beschreiben. Der Zusammenhang zwischen den Ableitungen in Euler- und Lagrangekoordinaten ist durch

(4.4*a*) 
$$
\partial_{x'} = \left[1 + \int_0^{\tau'} dT \partial_{\xi'} V_{ix}(\xi', T)\right]^{-1} \partial_{\xi'},
$$

(4.4b) 
$$
\partial_{t'} = \partial_{\tau'} - V_{ix}(\xi', \tau') \left[ 1 + \int_0^{\tau'} dT \partial_{\xi'} V_{ix}(\xi', T) \right]^{-1} \partial_{\xi'}
$$

mit

 $\bar{z}$ 

$$
\partial_{\tau'} = \partial_{t'} + V_{ix}\partial_{x'}
$$

gegeben (vergl. z.B. [35] ). Damit besitzt das Gleichungssystem ( 4.2) in Lagrangekoordinaten die Gestalt

$$
\partial_{\tau'} V_{ix}(\xi',\tau')=0,
$$

(4.5*b*) 
$$
\partial_{\tau'}\left[N_i(\xi',\tau')(1+\int_0^{\tau'} dT \partial_{\xi'} V_{ix}(\xi',T))\right]=0.
$$

Die Lösungen dieser Gleichungen können wir sofort niederschreiben

$$
(4.6a) \t V_{ix}(\xi',\tau')=V_{ix}(\xi'),
$$

(4.6b) 
$$
N_i(\xi', \tau') = \frac{N_i(\xi', 0)}{1 + \partial_{\xi'} V_{ix}(\xi')\tau'},
$$

und mit Hilfe der nichtlinearen Transformation (4.3), die jetzt die Form

$$
\tau' = t'
$$

$$
\xi' = x' - V_{ix}(\xi')\tau'
$$

annimmt, läßt sich mit geringem numerischen Aufwand (Bestimmung der Nullstellen von Gl. (4.6d) [36] ) auch die Lösung in den ursprünglichen Eulerkoordinaten berechnen.

Um eine bildliche Vorstellung von den Lösungen der Gleichungen (4.6) in Eulerkoordinaten zu erhalten, wählen wir konkret für  $N_i(\xi', 0)$  und  $V_{ix}(\xi')$ 

$$
(4.7a) \t\t N_i(\xi',0)=1
$$

(4.7b) 
$$
V_{ix}(\xi') = v_0 \cos(\xi'); \qquad v_0 = -0.1.
$$

Die räumliche Abhängigkeit dieser Größen im speziell gewählten Bereich  $0 \leq x' \leq 6\pi$  $\left(\frac{x}{x_{max}}=\frac{x'}{6\pi}\right)$  zur Zeit  $t'=0$  ist in Abb. 4.1 dargestellt.

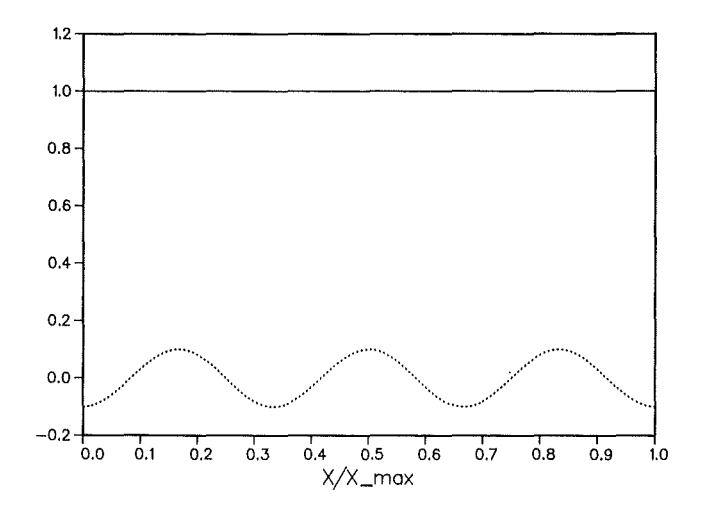

Abb. 4.1: Anfangswerte von  $N_i$  (durchgezogene) und  $V_{ix}$  (gepunktete Kurve) für  $v_0 = -0.1$ .

Die exakte zeitliche Entwicklung von N<sub>i</sub>, V<sub>ix</sub> und der daraus berechneten Größe  $M_{ix} = N_i V_{ix}$ , die wir als Impuls bezeichnen wollen, können wir Abb. 4.2 entnehmen. Damit die Eindeutigkeit der Gleichung ( 4.6d) gewährleistet ist ( d.h. auch der Nenner von Gl. ( 4.6b) darf nicht verschwinden), müssen die zugelassenen Zeiten der Bedingung

$$
(4.8) \t\t\t |v_0t'| < 1
$$

genügen, - was natürlich nicht bedeutet, daß die Physik danach beendet ist.

Die in Abb 4.2 gezeigten Lösungen der Gleichung ( 4.6) in Euterkoordinaten wurden für Zeiten  $t'_{1} = \pi$  (durchgezogene) und  $t'_{2} = 3\pi$  (gepunktete Kurve) berechnet. Diese Zeiten entsprechen  $t_1 \approx 5.6$  ps und  $t_2 \approx 16.7$  ps wenn wir annehmen, daß die typische Dichte  $n_0$  die Größe  $n_0 = 10^{20} m^{-3}$  ( $\omega_{pe} \approx 5.64 \cdot 10^{11} s^{-1}$ ) annimmt (vergl. Gl.(2.33b)).

Im folgenden wollen wir uns mit den numerischen Lösungen der Gleichung (4.2) beschäftigen, die wir mit Hilfe des zeitabhängigen, eindimensionalen Programmsystems ZFKP1D erhielten. Dazu wurde Gleichung  $(4.2)$  im räumlichen Intervall  $[0, 6\pi]$ gelöst, wobei wir ein äquidistantes 600-Punkte Raumgitter zugrunde legten. Die Zeitschrittweite  $\Delta t$  wurde adaptiv unter Berücksichtigung der Bedingung

$$
\Delta t = \sigma \frac{\Delta x}{C}
$$

gesteuert. Die maximale Wellengeschwindigkeit des Problems schätzten wir dabei durch die dimensionslose Lichtgeschwindigkeit C ab (vergl. Gl.(2.33a)). Den Wert für  $\sigma$  setzten wir durchweg auf 0.8.

In den einzelnen Abbildungen (Abb. 4.3a und 4.3b) werden die numerischen mit den exakten Resultaten der Erhaltungsgrößen  $N_i$  und  $M_{ix} = N_i V_{ix}$  miteinander verglichen. Die aus diesen Größen abgeleitete Geschwindigkeit Vix soll der Vollständigkeit halber mit angegeben werden. Darüber hinaus berechneten wir in diesen Erhaltungsgrößen auch den Steigungsvektor  $S_i^n$ , den wir für die Upwind-Verfahren zweiter Ordnung benötigen.

Weiterhin wurde bei der numerischen Behandlung der Gleichung ( 4.2) vorausgesetzt, daß sich die im Rechengebiet  $[0, 6\pi]$  gefundenen Lösungen periodisch nach links und rechts fortsetzen lassen. Dies erreichen wir dadurch, daß wir an den Rändern periodische Bedingungen vorgeben.

Als Startwerte wurden für sämtliche·Rechnungen die in Abb. 4.1 dargestellten Anfangswerte für die Dichte N<sub>i</sub> und Geschwindigkeit V<sub>ix</sub> verwendet.

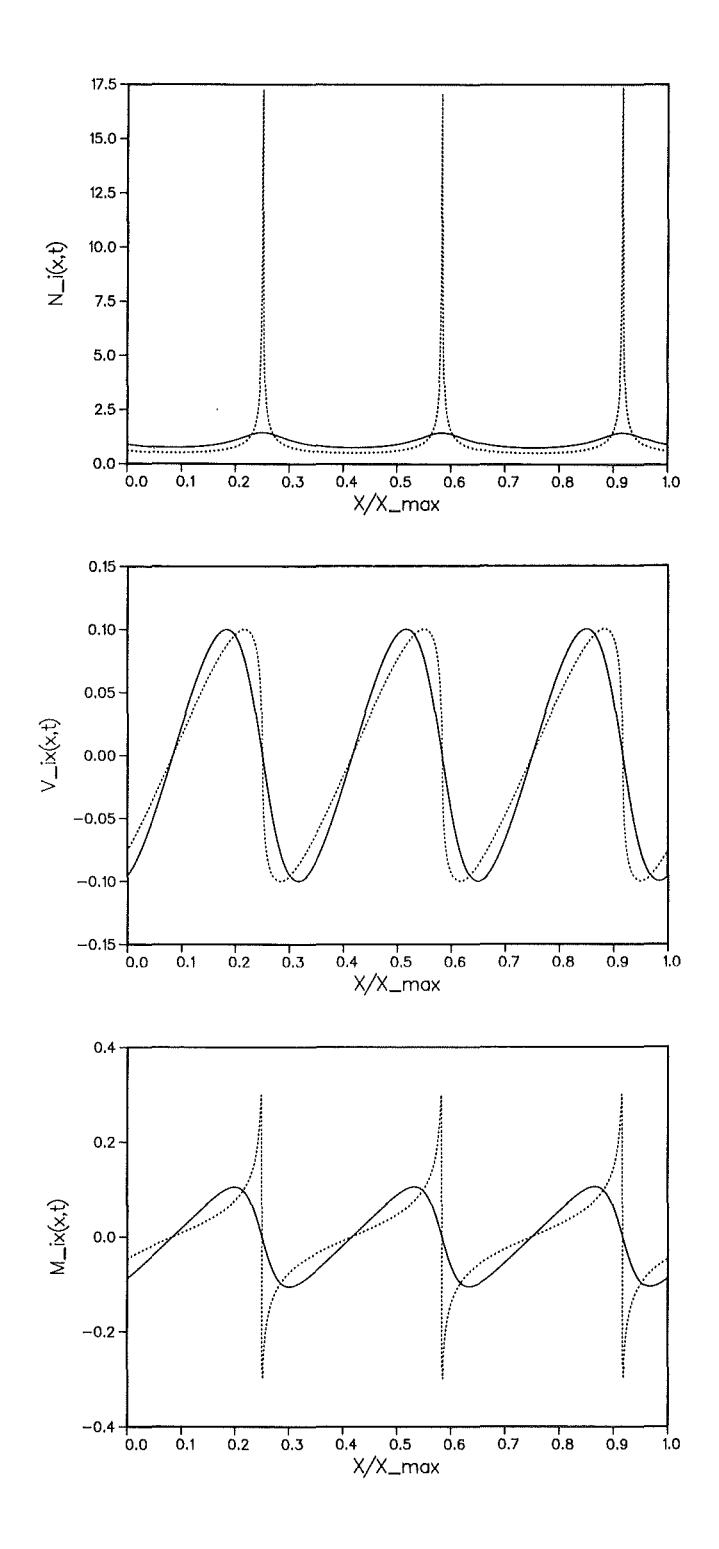

Abb. 4.2: Exakter zeitlicher Verlauf von  $N_i$ ,  $V_{ix}$  und  $M_{ix}$  für  $t_1 = \pi$  (durchgezogene) und  $t_2 = 3\pi$  (gepunktete Kurven).

 $\mathcal{L}_{\mathrm{eff}}$ 

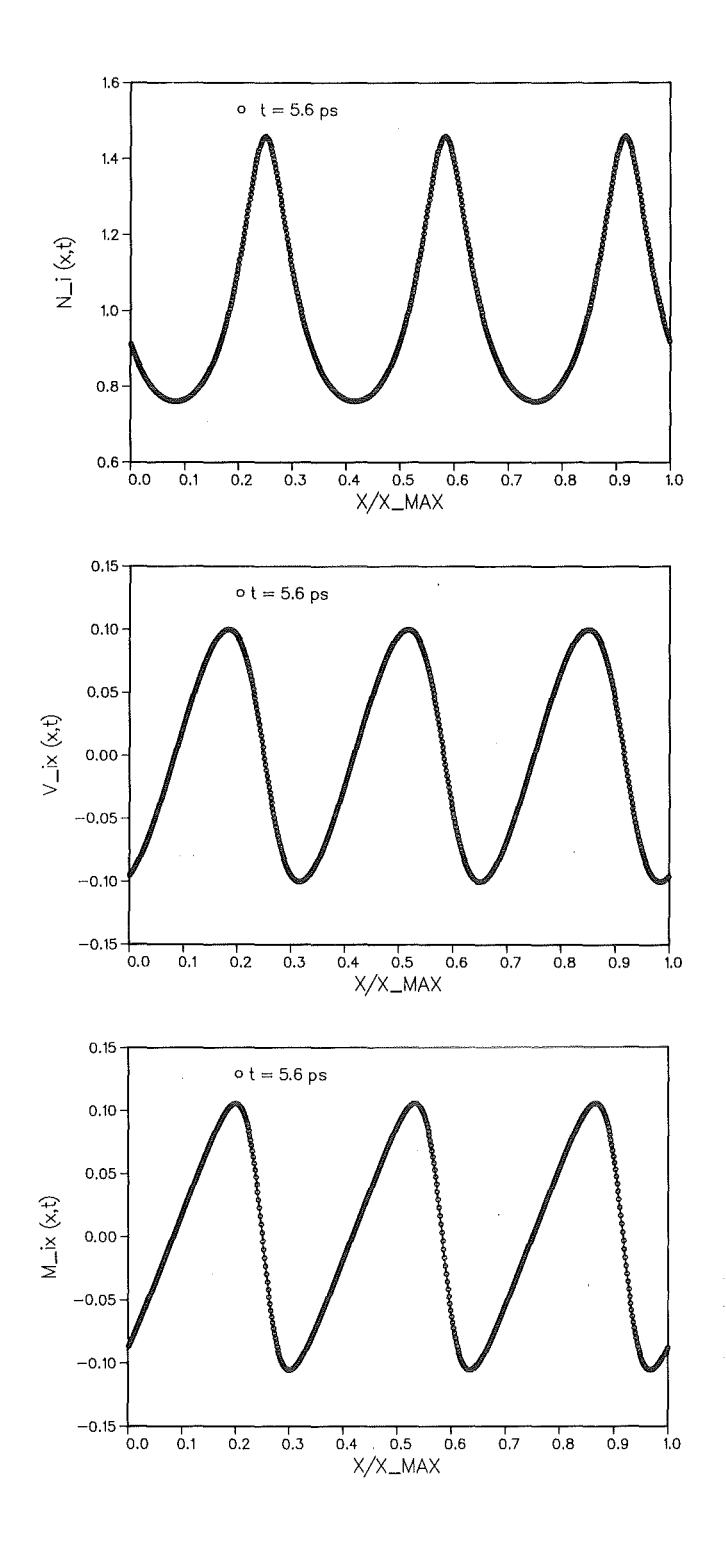

**Abb. 4.3a: Mit dem HLL-Verfahren zweiter Ordnung (k=1.5) berechnete (offene Kreise) und exakte (durchgezogene Kurve) Lösung der Gleichung (4.2)**  zum Zeitpunkt  $t = 5.6$  ps  $(t' = \pi)$ .

 $\bar{\beta}$ 

 $\hat{\boldsymbol{\beta}}$ 

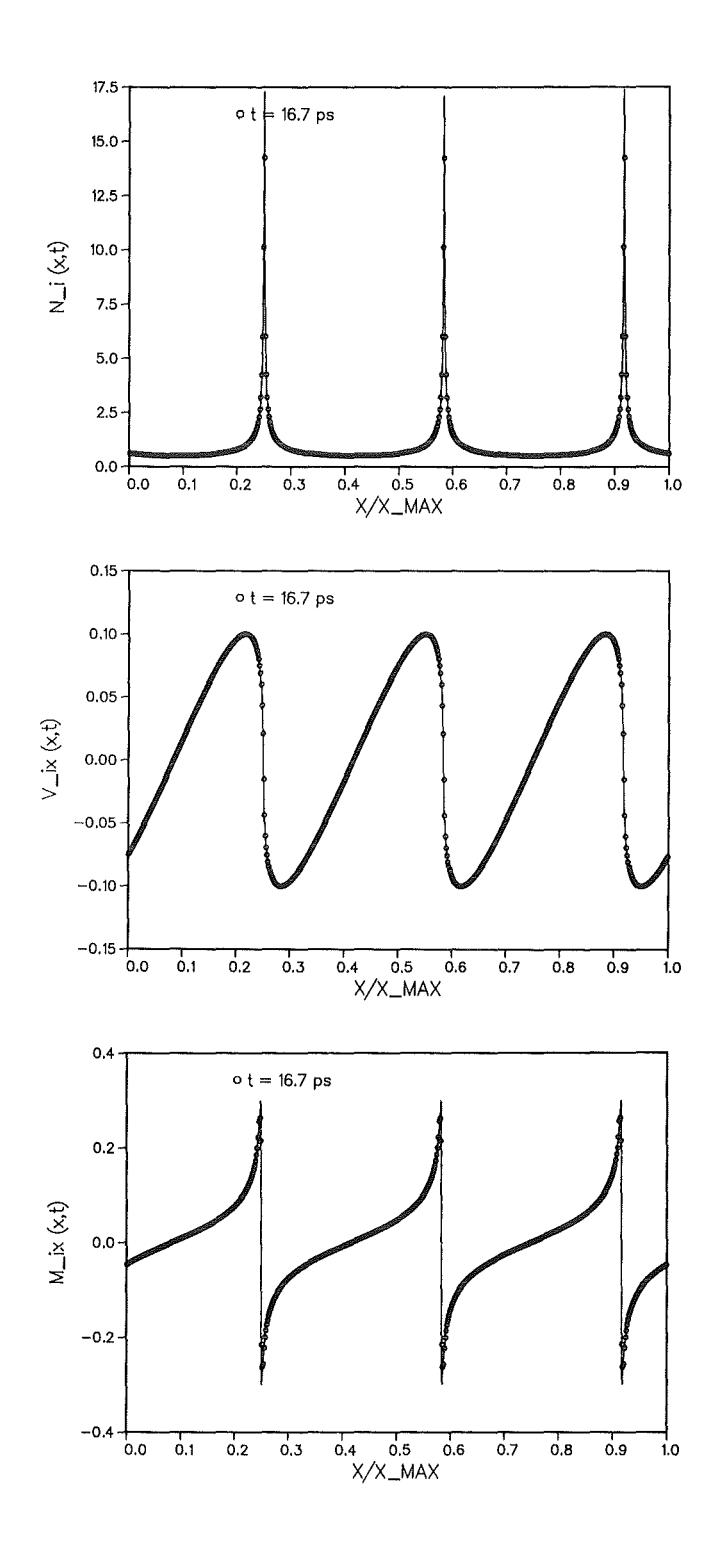

l,

Abb. 4.3b: Mit dem HLL-Verfahren zweiter Ordnung (k=1.5) berechnete (offene Kreise) und exakte (durchgezogene Kurve) Lösung der Gleichung (4.2) zum Zeitpunkt  $t = 16.7$  ps  $(t' = 3\pi)$ .

Um uns einen Überblick über die Güte der numerischen Resultate zu verschaffen, sind in den Abbildungen 4.3 die exakten (durchgezogenen Kurven) und die numerischen (offene Kreise) Lösungen der Gleichungen (4.2) im gesamten Rechengebiet für die Zeiten  $t \approx 5.6ps$  (Abb. 4.3a) bzw.  $t \approx 16.7ps$  (Abb. 4.3b) dargestellt. Die Näherungslösungenwurden dabei mit einem HLL-Verfahren zweiter Ordnung berechnet, wobei wir den Steigungsparameter k (vergl. Gl. (3.34b)) auf  $k = 1.5$  setzten. Offensichtlich wird zum Zeitpunkt  $t \approx 5.6 \text{ps}$  die exakte durch die numerische Lösung (Abb. 4.3a) auf nahezu perfekte Weise approximiert·. Dasselbe gilt auch für die in Abb. 4.3b ( $t \approx 16.7 ps$ ) gezeigten Resultate, für die die Bedingung (4.8) gerade noch erfüllt ist. Lediglich die Werte der Extrema werden nicht genau reproduziert. Sie verändern sich, wenn wir andere räumliche Schrittweiten *b.x* wählen.

Nachfolgend soll die Rolle des Steigungsparameters *k* bei der Berechnung des Steigungsvektors S" für das HLL-Verfahren noch etwas genauer dokumentiert werden. Dazu schränken wir das Darstellungsintervall der Lösungen von (4.2) auf das Gebiet [0.52, 0.64] ein. Weiterhin werden die approximativ berechneten Werte von *Ni, Mix*  (offene Kreise) bzw. *Vix* (offene Quadrate) den exakten Resultaten zum Zeitpunkt  $t \approx 16.7 ps$  gegenüber gestellt.

Betrachten wir zunächst das in Abb. 4.4 dargestellte Resultat des gewöhnlichen HLL-Verfahrens erster Ordnung ( *k* = 0 ). Wir stellen fest, daß diese Methode an beiden symmetrischen Flanken der Dichtespitze zu kleine Werte liefert. Die starke Uberhöhung des numerisch ermittelten Maximalwertes der Dichte folgt aus der integralen Erhaltungseigenschaft. Ähnlich unbefriedigend wie die Dichte wird auch der Impuls *Mix* numerisch genähert. Offensichtlich gelingt es dem einfachen Näherungsverfahren nicht, die Form und Höhe der Spitzen links und rechts von der steilen Flanke des Impulses zu reproduzieren.

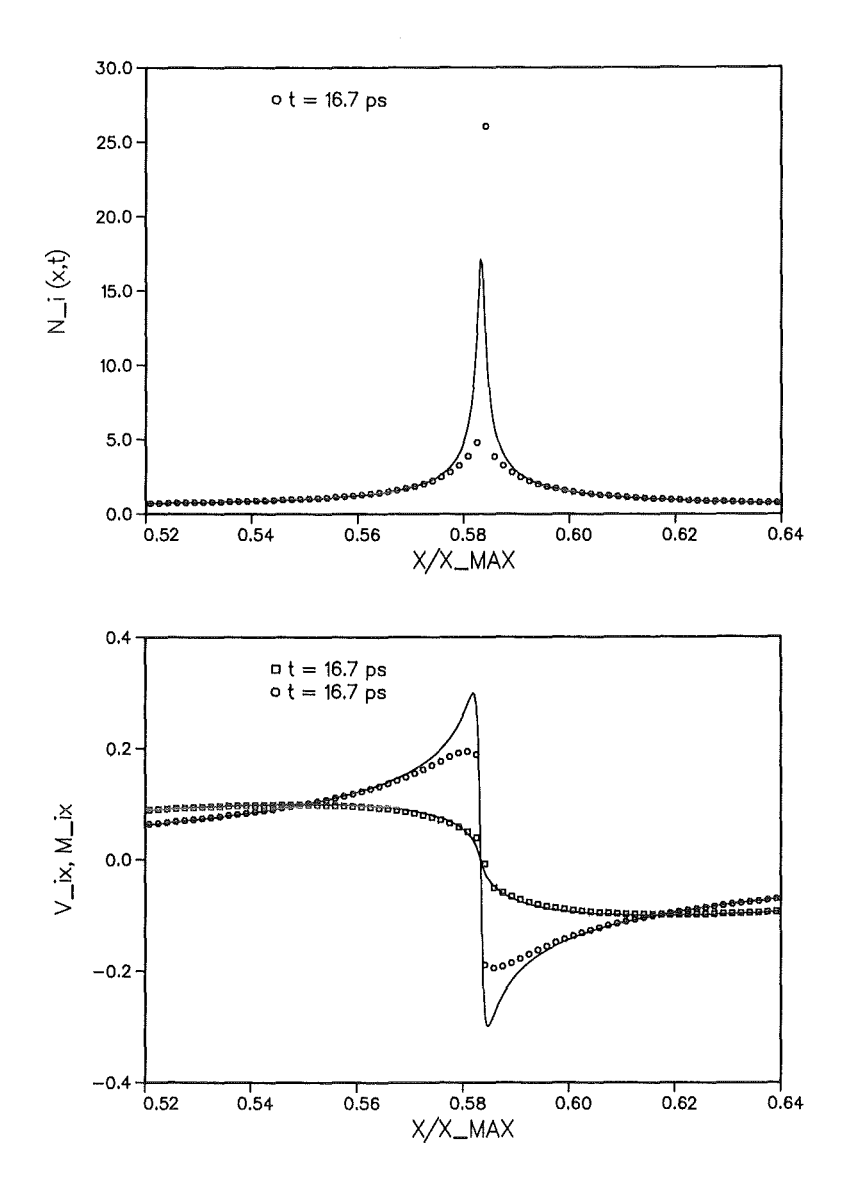

Abb. 4.4: Numerische Approximation der exakten Resultate (durchgezogene Kurve) mit dem HLL-Verfahren erster Ordnung (k=O). Neben Dichte und Impuls (offene Kreise) ist zusätzlich die Geschwindigkeit (offene Quadrate) mit eingezeichnet.

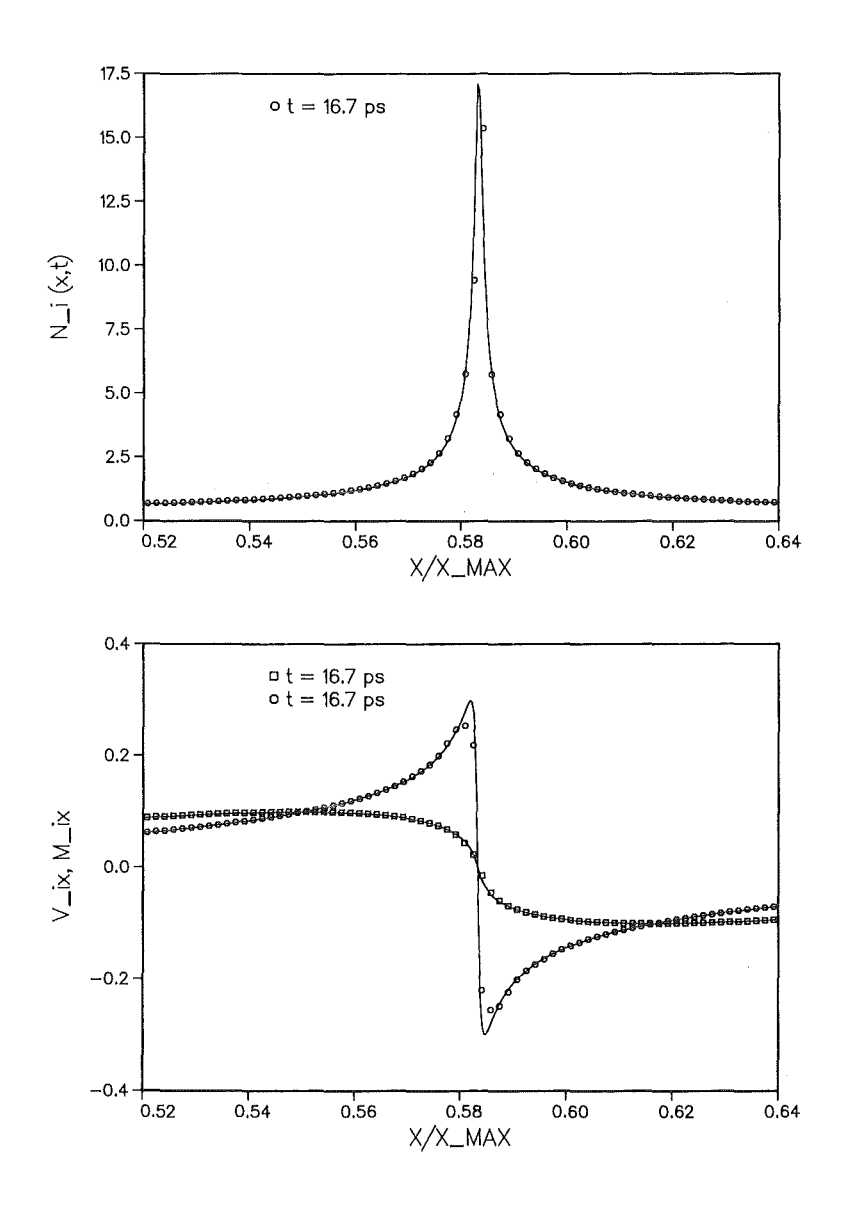

Abb. 4.5a: Numerische Approximation der exakten Resultate (durchgezogene Kurve) mit dem HLL-Verfahren zweiter Ordnung (k=1.2). Neben Dichte und Impuls (offene Kreise) ist zusätzlich die Geschwindigkeit (offene Quadrate) mit eingezeichnet.

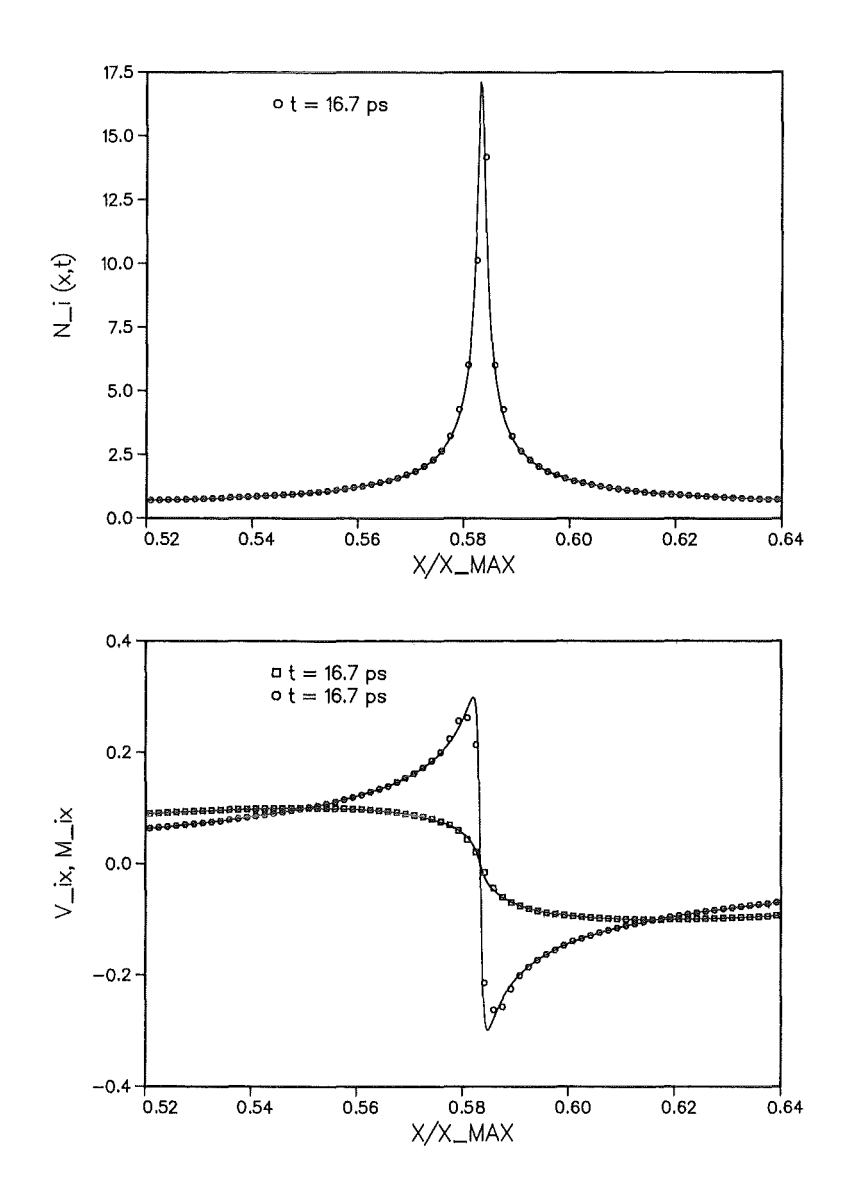

Abb. 4.5b: Numerische Approximation der exakten Resultate (durchgezogene Kurve) mit dem HLL-Verfahren zweiter Ordnung (k=1.5). Neben Dichte und Impuls (offene Kreise) ist zusätzlich die Geschwindigkeit (offene Quadrate) mit eingezeichnet.

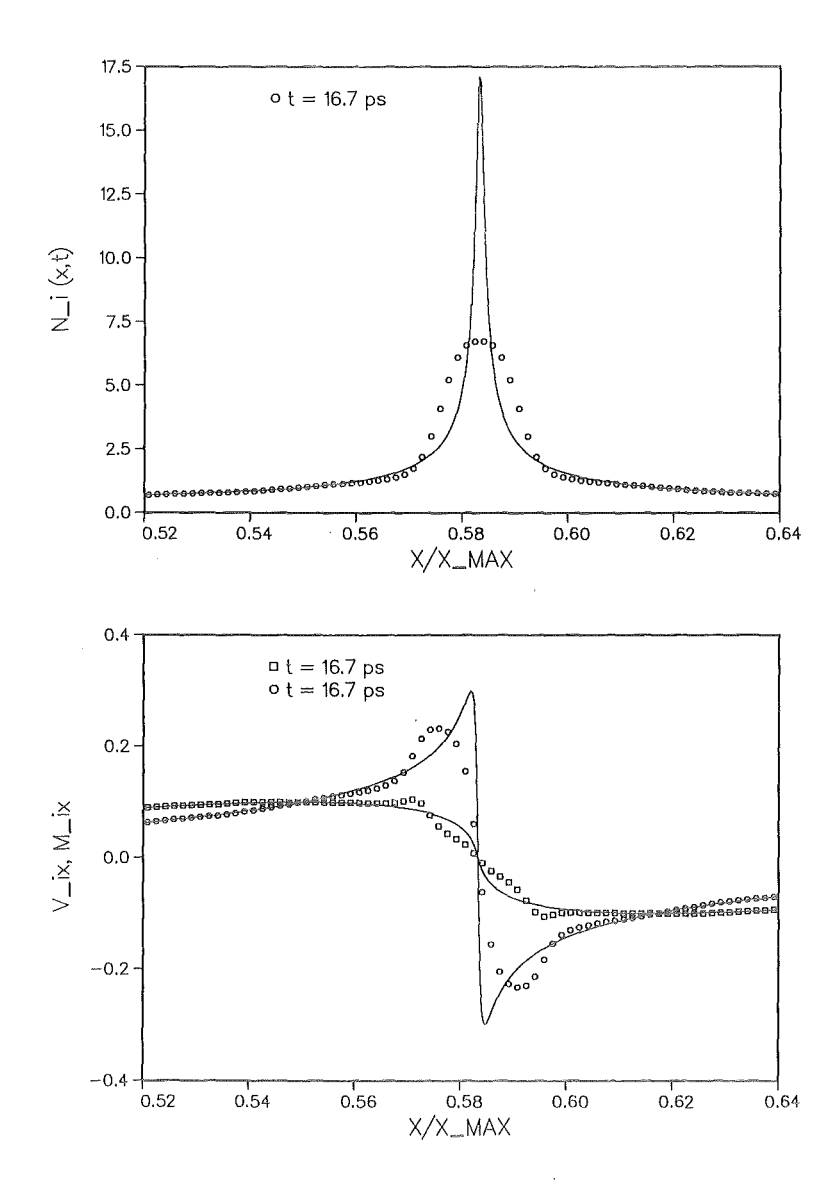

Abb. 4.6: Numerische Approximation der exakten Resultate (durchgezogene Kurve) mit dem Lax-Friedrichs-Verfahren zweiter Ordnung (k=1.2). Neben Dichte und Impuls (offene Kreise) ist zusätzlich die Geschwindigkeit (offene Quadrate) mit eingezeichnet.

Erhöhen wir die Konsistenzordnung des Upwind-Verfahrens, indem wir den in Kapitel 3.3 besprochenen Weg einschlagen und die Steigungsberechnung gemäß GI. (3.34b) ausführen, so verbessert sich die Situation gegenüber dem gewöhnlichen HLL-Verfahren grundlegend, was wir den Abbildungen 4.5 entnehmen können.

Die Auswirkung der unterschiedlichen Werte für den Steigungsparameter  $k$  ( $k = 1.2$ ) Abb. 4.5a,  $k = 1.5$  Abb. 4.5b) können wir folgendermaßen zusammenfassen: Wird k vergrößert, so wächst der oberste Wert auf der linken Flanke der Dichteverteilung an, wohingegen der auf der rechten Flanke abfällt. Weiterhin verschieben sich die zwei höchsten, symmetrischen Punkte mit wachsendem k zu größeren Werten.

Trotz der besseren Approximation der scharfen Dichtespitze mit wachsendem k, bleibt die Näherung dieser asymmetrisch. Auf die Ursache dieses Verhaltens werden wir im nächsten Abschnitt noch näher eingehen.

Ein ähnlicher Sachverhalt liegt für die Resultate des Impulses vor. Lassen wir k von 1.2 auf 1.5 anwachsen, so werden die zwei vor bzw. nach dem steilen Abfallliegenden Punkte betragsmäßig zu größeren Werten verschoben. Gleichzeitig kommen sich die auf der Flanke liegenden Punkte näher.

Zu vermerken bleibt noch, daß der scharfe Abfall der exakten Lösung des Impulses in beiden Fällen ( $k = 1.2$  und  $k = 1.5$ ) innerhalb von vier Gitterzellen numerisch approximiert wird.

Ergänzend sind in Abb. 4.6 die exakte und die mit dem Lax-Friedrichs-Verfahren zweiter Ordnung  $(k = 1.2)$  gewonnene Lösung der Gleichung  $(4.2)$  eingezeichnet. Sehr deutlich wird uns vor Augen geführt, daß die numerische Lösung die markante Signatur des exakten Resultats sehr unzulänglich reflektiert. Die Ursache für diese Tatsache liegt im verwendeten Verfahren selbst. Es ist bekannt, daß das Verfahren von Lax-Friedrichs eine inhärent größere numerische Dämpfung besitzt, die im betrachteten Beispiel die Strukturen kräftig ausschmiert.

#### 4.2 Beispiel Nr. 2 - Electron bunching

In diesem Abschnitt wollen wir ein Modellbeispiel vorstellen, mit dem sich weitere Komponenten des zeitabhängigen, eindimensionalen Programmsystems ZFKP1D austesten lassen. Dieses makroskopische Modell des kalten Plasmas wird des öfteren im Zusammenhang mit der nichtlinearen Entwicklung von Elektron-Plasma Oszillationen großer Amplitude diskutiert und ist in der einschlägigen Literatur (vergl. z.B. [35, 37] ) wohl bekannt. Deshalb wollen wir im folgenden nur kurz die dem Modell zugrunde liegenden Annahmen und die wichtigsten Gleichungen, die analytisch gelöst werden können, vorstellen.

Die wesentliche Annahme dieses Modells besteht darin, daß die Ionen einen festen, gleichförmigen neutralisierenden Hintergrund bilden. Dies bedeutet, daß für die Dichte und Geschwindigkeit der Ionen für alle Zeiten

$$
N_i(x,t) = \mathrm{konstant},
$$
  

$$
V_{ix}(x,t) = V_{iy}(x,t) = 0
$$

gilt. Im weiteren werden wir für die Dichte  $N_i(x, t) = 1$  wählen. Da die Bewegung der Elektronen nur in x-Richtung erfolgen soll und wir die Felder *Ey, Bz* vernachlässigen wollen, gilt weiterhin

$$
V_{ey}(x,t)=0,\\
$$
  

$$
E_y(x,t)=B_z(x,t)=0.
$$

Nehmen wir ferner an, daß  $\gamma = 1$  und  $\omega = \omega_{pe}$  ist, so erhalten wir nach kurzer Rechnung aus den Erhaltungsgleichungen (2.32) folgendes System von Modellgleichungen:

$$
(4.10a) \t\t\t\t\t\t\partial_{t'} N_e + \partial_{x'} (N_e V_{ex}) = 0,
$$

$$
(4.10b) \qquad \qquad (\partial_{t'} + V_{ex}\partial_{x'})V_{ex} = -E_x,
$$

$$
\partial_{t'}E_x=N_eV_{ex}.
$$

Die letzte Gleichung können wir in

$$
(4.10c) \qquad \qquad (\partial_{t'} + V_{ex}\partial_{x'})E_x = V_{ex},
$$

umschreiben, indem wir die Poissongleichung

$$
\partial_{x'}E_x = -(N_e-1),
$$

hinzuaddieren, welche zuvor von links mit *Vex* multipliziert werden muß . Durch Anwenden der durch Gleichung ( 4.3) beschriebenen Transformation (die Indizes 'i' bzw. 'ix' werden durch 'e' bzw. 'ex' ersetzt), läßt sich das Modellsystem (4.10) in Lagrangekoordinaten umschreiben mit dem Ergebnis

(4.12a) 
$$
\partial_{\tau'}\left[N_e(\xi',\tau')(1+\int_0^{\tau'} dT \partial_{\xi'}V_{ex}(\xi',T))\right]=0,
$$

(4.12b)

$$
(4.12c) \t\t\t \t\t \partial_{\tau'} E_x(\xi',\tau')=V_{ex}(\xi,\tau').
$$

Leiten wir Gl. (4.12b) nach  $\tau'$  ab und setzen Gl. (4.12c) ein, so erhalten wir die Differentialgleichung eines einfachen harmonischen Oszillators für  $V_{ex}$ , deren Lösung durch

(4.13a) 
$$
V_{ex}(\xi', \tau') = V_1(\xi')cos\tau' + V_2(\xi')sin\tau'
$$

gegeben ist, wobei  $V_1$  und  $V_2$  von  $\xi'$  abhängige Integrationskonstanten sind. Durch Einsetzen der GI. ( 4.13a) in die Gin. ( 4.12b) und ( 4.12a) erhalten wir ferner

(4.13b) 
$$
E_x(\xi', \tau') = V_1(\xi')\sin \tau' - V_2(\xi')\cos \tau'
$$

und

(4.13c) 
$$
N_e(\xi', \tau') = \frac{N_e(\xi', 0)}{1 + \partial_{\xi'} V_1 \sin \tau' + \partial_{\xi'} V_2 \cos \tau'},
$$

wobei  $N_e(\xi', 0)$  die Anfangsverteilung der Elektronendichte beschreibt. Unter Berücksichtigung der Gl. (4.13b) und der Poissongleichung (4.11) zur Zeit  $\tau' = 0$ , ergibt sich folgende einfache Beziehung

(4.14) 
$$
\partial_{\ell'} V_2(\xi') = N_e(\xi', 0) - 1,
$$

die es uns erlaubt, eine Integrationskonstante auf die Anfangswerte der Dichte zurückzuführen.

Im nachfolgenden wollen wir uns auf die Anfangswerte

$$
(4.15a) \t V_{ex}(\xi',0)=V_1(\xi')=0,
$$

(4.15b) 
$$
N_e(\xi',0)=1+\Delta cos \xi', \qquad |\Delta|<\frac{1}{2},
$$

festlegen. Dies bedeutet physikalisch, daß die mittlere Geschwindigkeit der Elektronen zu Beginn verschwindet und die anfängliche Elektronendichte kosinusförmig gestört wird.

Die in Gl. (4.15b) gemachte Einschränkung an ∆ sorgt dafür, daß die Lagrangetransformation eindeutig bleibt. Weiterhin wird dadurch die physikalische Möglichkeit ausgeschlossen, daß die Elektronen im Rahmen eines kalten Plasmamodells eingefangen werden können [35]. Für Bereiche, in denen die Ungleichung  $|\Delta| < \frac{1}{2}$  verletzt ist, kommt es innerhalb einer halben Periode der Plasmaschwingung zur Ausbildung des sogenannten 'multistream-flow' [37].

Setzen wir die durch die Gln. (4.15) gegebenen Startwerte in die Gln. (4.13) em, so erhalten wir schließlich folgendes, einfaches Modellsystem des kalten Plasmas in Lagrangeformulierung

$$
(4.16a) \t V_{ex}(\xi',\tau') = \Delta sin \xi' sin \tau',
$$

(4.16b) 
$$
E_x(\xi',\tau')=-\Delta sin \xi' cos \tau',
$$

(4.16c) 
$$
N_e(\xi',\tau')=\frac{1+\Delta cos \xi'}{1+\Delta cos \xi'(1-cos \tau')},
$$

dessen Lösung in Eulerkoordinaten wir mit Hilfe der nichtlinearen Transformation  $(\text{vergl. Gln}.(4.3))$ 

$$
(4.16d) \t\t \tau' = t',
$$

(4.16e) 
$$
\xi' = x' - 2\Delta sin^2(\frac{\tau'}{2})sin\xi'
$$

in einfacher Weise erhalten.

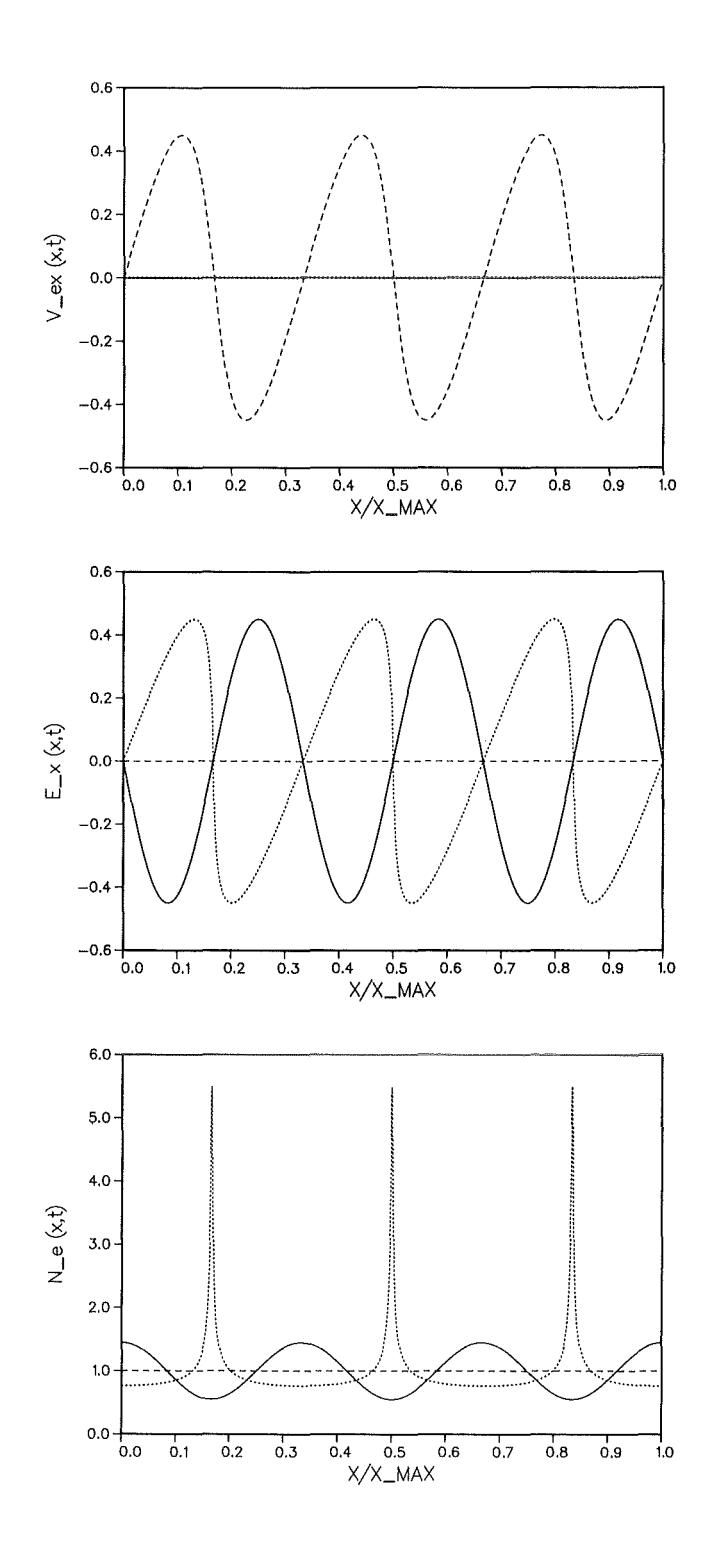

Abb. 4.7: Exakte Lösungen von  $V_{ex}$ ,  $E_x$  und  $N_e$  für die Zeiten  $t' = 0(t' = 2\pi)$ (durchgezogene),  $t' = \pi$  (gepunktete) und  $t' = \frac{\pi}{2}$  und  $\frac{3\pi}{2}$  (gestrichelte Kurven). Der Parameter  $\Delta$  wurde auf  $\Delta = 0.45$  gesetzt.

 $\hat{\boldsymbol{\beta}}$ 

Die zeitliche Entwicklung des ursprünglichen Modells ( 4.10), die wir auf die Lösung der Gleichungen (4.16) reduzierten, ist in Abb. 4.7 für  $\Delta=0.45$  im Raumbereich 0  $\leq$  $x' \leq 6\pi \left(\frac{x}{x_{max}} = \frac{x'}{6\pi}\right)$  dargestellt. Die dort gezeigten Momentaufnahmen der exakten Lösung entsprechen den Zeiten  $t' = 0, 2\pi$  (durchgezogene),  $t' = \pi$  (gepunktete) und  $t' = \frac{\pi}{2}, \frac{3\pi}{2}$  (gestrichelte Kurven).

Es sei noch angemerkt, daß die Rücktransformation der Gln. (4.16a)-(4.16c) auf Eulerkoordinaten auch mit rein analytischen Methoden durchgeführt werden kann. Mit den resultierenden expliziten, analytischen Ausdrücke für *Ne, Vex* und *Ex* läßt sich dann sofort die Lösung der eindimensionalen Vlasov-Maxwell-Gleichung ( vergl. Gln. (2.1), (2.2)), *fe(x, v, t),* angeben [35].

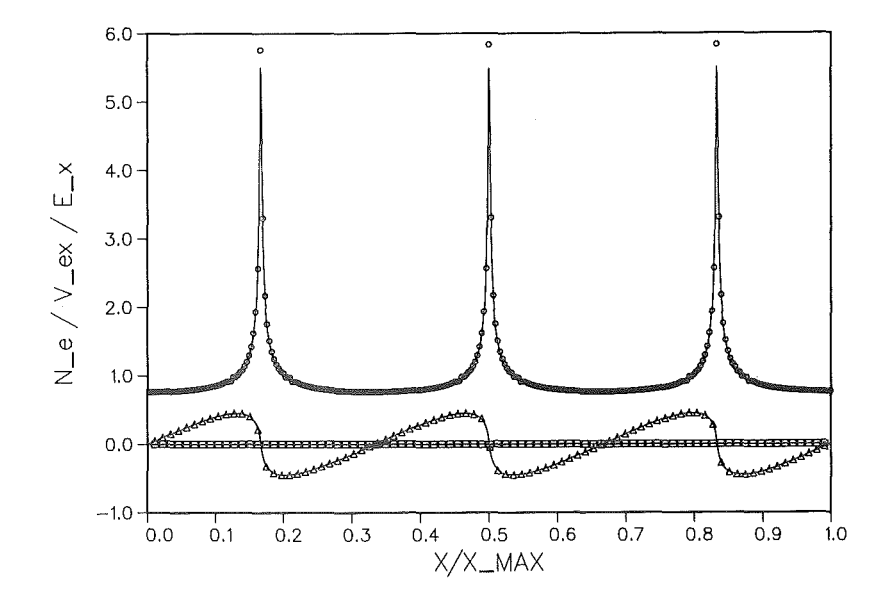

Abb. 4.8: Mit dem HLL-Verfahren zweiter Ordnung (k=1.5) berechnete elektrische Feld (Dreiecke), Dichte (Kreise) und Geschwindigkeit (Quadrate) der Elektronen im Vergleich zu den exakten Resultaten (durchgezogene Kurve) zum Zeitpunkt  $t = 5.57ps(t' = \pi)$ . Der Deutlichkeit wegen ist nicht jeder numerisch berechnete Punkt dargestellt.

Nunmehr wollen wir uns mit der numerischen Lösung des Gleichungssystems ( 4.10) im Raumintervall  $[0, 6\pi]$  beschäftigen. Dazu unterteilen wir dieses Raumgebiet durch ein äquidistantes 600-Punkte Gitter. Die Zeitschrittweite *fl.t* berechnen wir adaptiv mit Hilfe der Bedingung (4.9), wobei wir für  $\sigma$  den Wert 0.8 wählen. Weiterhin werden periodische Randbedingungen vorgeschrieben.

Einen ersten Einblick von der Qualität der numerischen im Vergleich zu den exakten . ' Resultaten zum Zeitpunkt  $t' = \pi$  ( $t = 5.57ps$ ), wird uns beim Betrachten der Abb. 4.8 vermittelt, wobei wir ein HLL-Verfahren zweiter Ordung ( *k* = 1.5) benutzten. Als Anfangswerte für N<sub>e</sub>, V<sub>ex</sub> und M<sub>ex</sub> dienten dazu die in Abb. 4.7 als durchgezogene Kurven gekennzeichneten Profile.

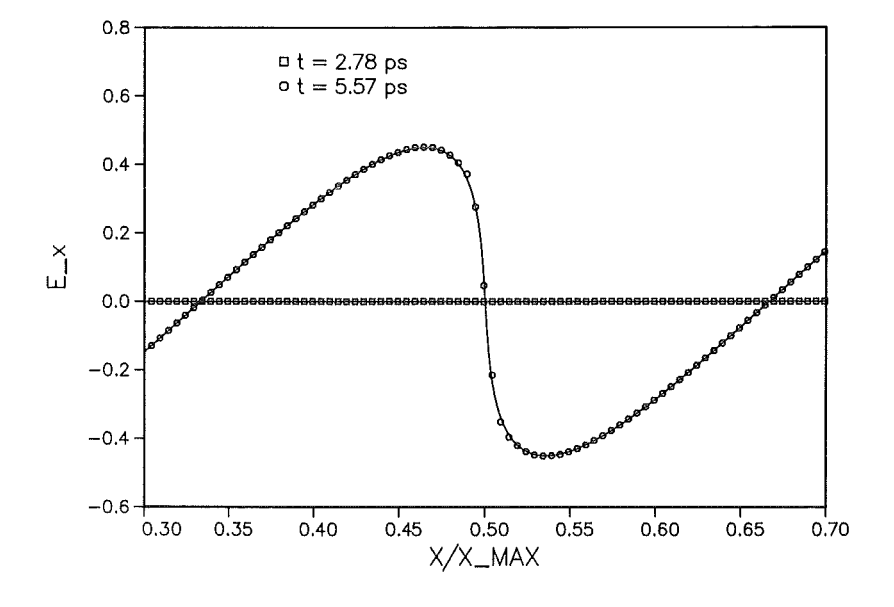

Abb. 4.9: Exaktes (durchgezogene Kurve) und numerisch berechnetes elektrisches Feld zu den Zeitpunkten  $t = 2.78ps$   $(t' = \frac{\pi}{2})$  und  $t = 5.57ps$   $(t' = \pi)$ . Der Deutlichkeit wegen sind nicht alle numerisch. berechneten Werte eingezeichnet.

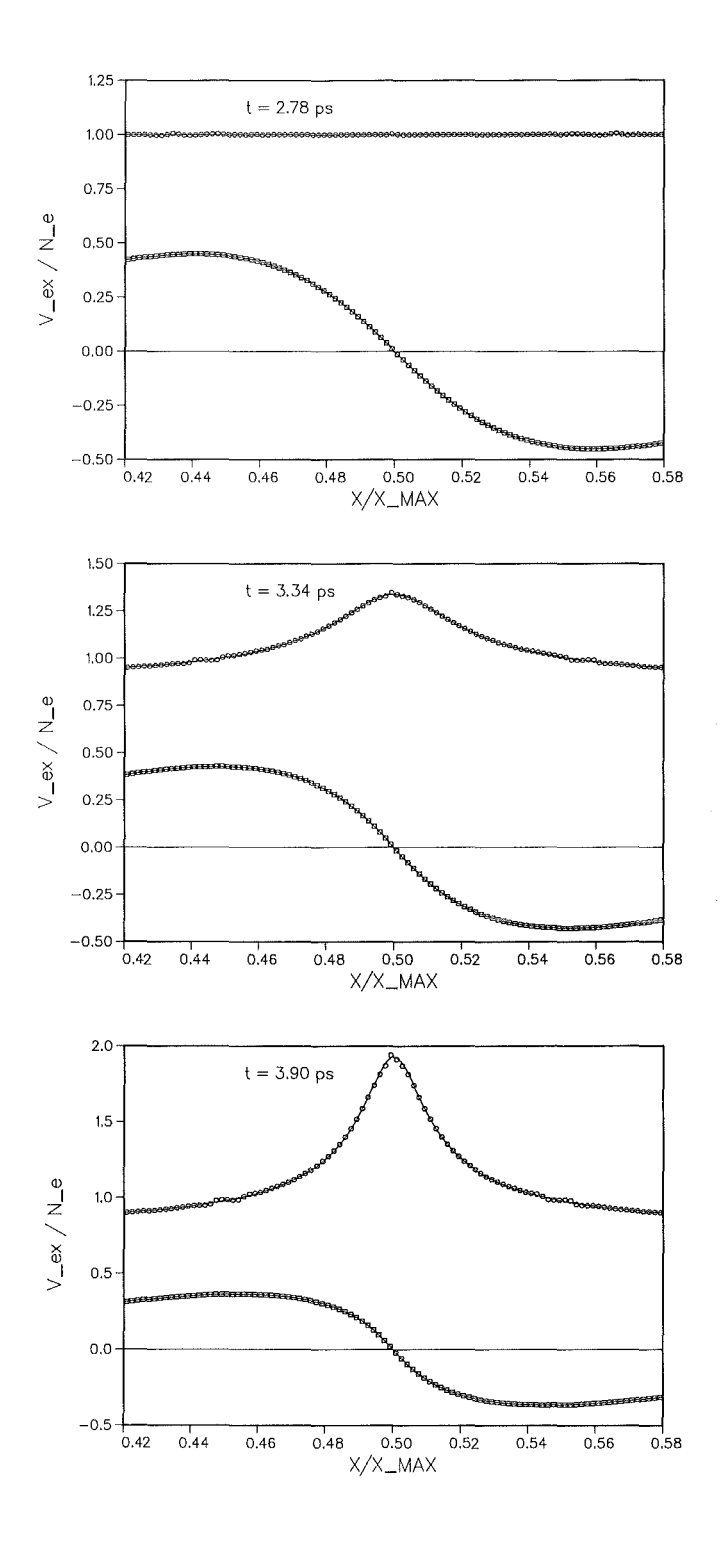

49

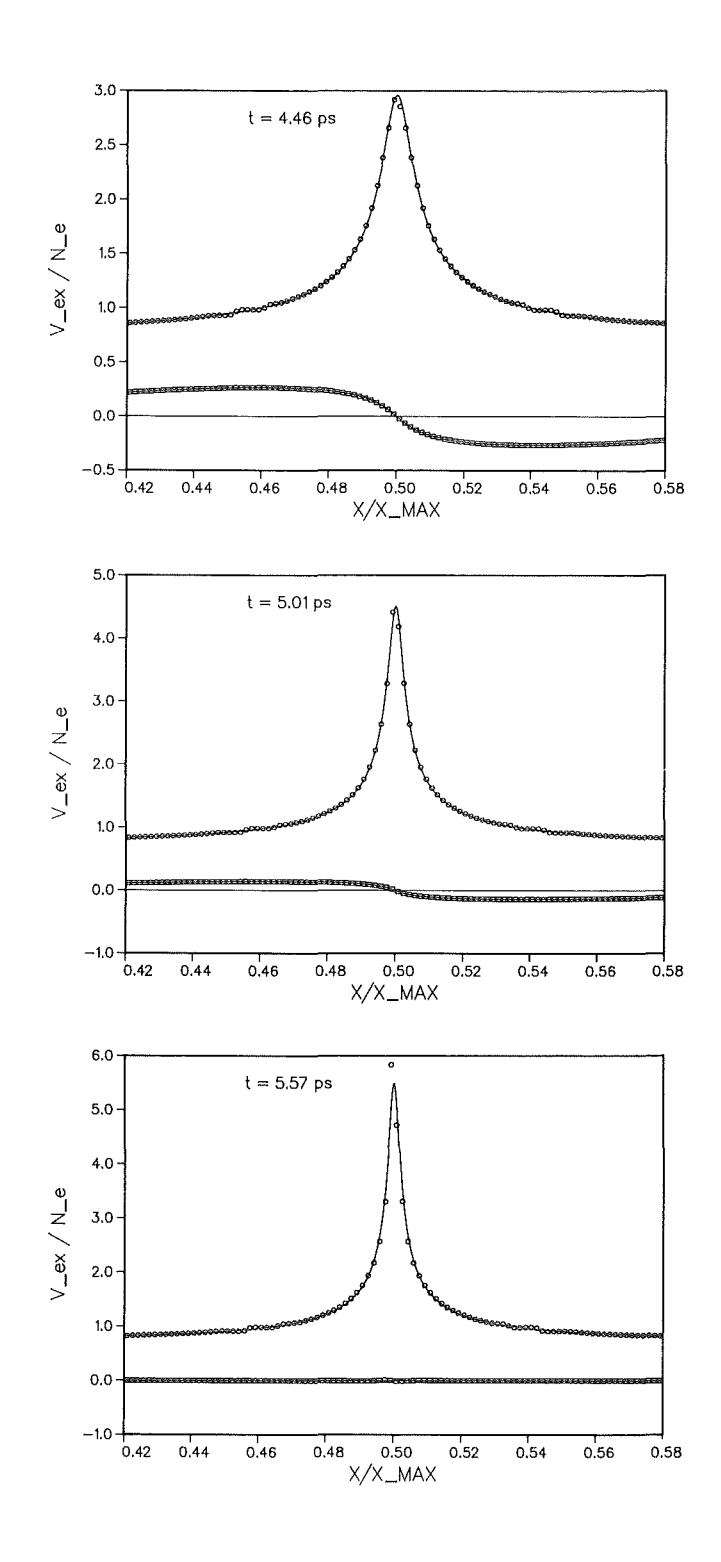

**Abb. 4.10: Mit dem HLL-Verfahren zweiter Ordnung (k=1.5) berechnete Dichte (offene Kreise) und Geschwindigkeit (offene Quadrate) der Elektronen für verschiedene Zeiten.** 

 $\ddot{\phantom{a}}$ 

Deutlich geht aus Abb. 4.8 hervor, daß die exakte gepeakte Elektronendichte ( durchgezogeneKurve) durch die numerischen Resultate (offene Kreise) sehr gut approximiert. wird. Dasselbe gilt sowohl für das elektrische Feld (verzerrte Sinuskurve) als auch für die Geschwindigkeit der Elektronen (Gerade).

Die Güte der numerischen Approximation speziell des elektrischen Feldes für zwei verschiedene Zeiten wird durch Abb. 4.9 noch etwas deutlicher demonstriert, wo ein Ausschnitt aus Abb. 4.8 herausgegriffen wurde.

Um noch etwas sorfältiger die numerischen mit den exakten Resultaten zu vergleichen, ist in Abb. 4.10 die Dichte (offene Kreise) und Geschwindigkeit (offene Quadrate) der Elektronen für sechs verschiedene Zeiten im Raumintervall [0.42, 0.58] dargestellt. Zweifellos lassen sich in Abb. 4.10 zwei Phänomene ausmachen, deren Ursprung unterschiedlicher Natur ist.

Zunächst beobachten wir in der Bilderfolge 4.10, daß an den Flanken der mit der Zeit anwachsenden Elektronendichte leichte Oszillationen auftauchen. Diese fallen offensichtlich genau mit den Extremwerten der Geschwindigkeit zusammen. Die Vermutung liegt deshalb nahe, daß die Ursache dieser Oszillationen mit der Steigungsberechnung zusammenhängt, und durch eine gegenüber Gl. (3.34) veränderte Berechnung des Steigungsvektors verschwinden. Ohne auf Details einzugehen, machten wir die Probe aufs Exempel und ergänzten das Programmsystem ZFKPlD durch die alternative Steigungsberechnung nach der sogenannten ENG-Approximation (vergl. z.B. [25]). Das Ergebnis der damit durchgeführten Rechnung war, daß die in Abb. 4.10 beobachteten Oszillationen an den Flanken gänzlich verschwanden.

Das zweite Phänomen läßt sich ausmachen, wenn wir uns auf die Approximation der scharfen Spitze der Elektronendichte konzentrieren. Sehr klar sehen wir, daß diese Spitze asymetrisch numerisch genähert wird und im Laufe der Zeit der numerische Wert den exakten überschätzt. Korrelieren läßt sich diese Beobachtung offenbar mit dem Nulldurchgang der im unteren Teil der Abbildungen gezeigten Elektronengeschwindigkeit.

Aus Ergebnissen für gasdynamische Probleme ist bekannt, daß für die in Kapitel 3 besprochenen numerischen Methoden am sogenannten Schallpunkt ('Sonic Point'), beim Vorzeichenwechsel der Steigung einer Charakteristik, Schwierigkeiten auftreten können. Die Uberschätzung der numerischen Resultate an diesem Punkt führt hier jedoch dazu, daß die numerische Lösung des Modellsystems ( 4.10) instabil wird. Diese Beobachtung erhielten wir aus Rechnungen bei denen wir die zeitliche Propagation bis zum Zeitpunkt  $t' \approx 3\pi$  durchführten. Für weitergehende Untersuchungen sollte deshalb die numerische Approximation am Schallpunkt verfeinert werden.

#### 4.3 Beispiel Nr. 3- Stationäres Modell

Als letztes Testbeispiel wollen wir ein einfaches, stationäres Modell des kalten Plasmas betrachten, bei dem uns wieder nur die Bewegung in x-Richtung interessieren soll. Wir wollen für dieses Modell annehmen, daß die Masse der Ionen als unendlich schwer betrachtet werden kann (  $\frac{m_e}{m_i} \approx 0$  ). Damit ergeben sich für die dimensionslosen – Ionengrößen sofort die Beziehungen ( vergl. GI. (2.32))

$$
N_i(x')V_{ix}(x') = N_i^0 V_{ix}^0,
$$
  

$$
V_{ix}(x') = V_{ix}^0 = \text{konstant},
$$
  

$$
N_i(x') = N_i^0 = \text{konstant}.
$$

Weiterhin wollen wir für das Folgende voraussetzen, daß die Felder  $E_y$  und  $B_z$  keine Rolle spielen, und deshalb identisch Null gesetzt werden können. Damit erhalten wir die Gleichungen des stationären Modells ( $\gamma = 1, \omega = \omega_{pe}$ )

(4.17*a*). 
$$
N_e V_{ex} - N_i^0 V_{ix}^0 = 0,
$$

$$
(4.17b) \t V_{ex}\partial_{x'}V_{ex} = -E_x,
$$

(4.17c) 
$$
V_{ex}\partial_{x'}E_x = N_i^0(V_{ex} - V_{ix}^0),
$$

welche im wesentlichen die mittlere Elektronengeschwindigkeit mit dem elektrischen Feld in Form eines gekoppelten Systems verknüpft. Die letzte Gleichung des Systems ( 4.17) ergibt sich aus der mit *Yex* multiplizierten Poissongleichung ( 4.11 ), wobei die resultierende rechte Seite anschließend mit Hilfe der GI. ( 4.17a) umgeschrieben wurde. Wir werden erwarten, daß das durch GI. ( 4.17) beschriebene stationäre Modellsystem stabil gegenüber Störungen ist, da die Ionen ihrer großen Masse wegen keine Rückantwort auf veränderte Feldverteilungen geben. Diese Vermutung läßt sich im Rahmen einer linearen Stabilitätsanalyse für dieses Modellsystem bestätigen. Ausgangspunkt für diese Untersuchung ist die Annahme, daß die zeitliche Abhängigkeit der Eigenmoden proportional zu  $e^{i\omega t}$  ist. Dann läßt sich, falls die Anfangsstörung  $\bar{V}_{ex}(x')$  gebunden ist, unter anderem zeigen [38], daß  $\omega$  reell sein muß.

Um eine analytische Lösung des Gleichungssystems ( 4.17) zu erhalten, die wir später als Anfangswerte für die numerische Rechnung heranziehen wollen, betrachten wir zunächst folgende Transformation

(4.18a) 
$$
x' = \int_0^{\eta'} du V_{ex}(u).
$$

Der Zusammenhang zwischen den alten  $(x')$  und den neuen  $(\eta')$  Koordinaten ist dann durch

$$
(4.18b) \t V_{ex}\partial_{x'} = \partial_{\eta'}
$$

gegeben. Durch Anwenden dieser Vorschrift können wir GI. ( 4.17) umschreiben, und wir erhalten für  $V_{ex}(\eta')$  die Differentialgleichung

(4.19a) 
$$
\frac{d^2 V_{ex}(\eta')}{d\eta'^2} + N_i^0 V_{ex}(\eta') = N_i^0 V_{ix}^0,
$$

die durch den Ansatz

$$
(4.19b) \tV_{ex}(\eta') = V_{ix}^0 + a cos \omega_0 \eta' + b sin \omega_0 \eta', \t\omega_0^2 = N_i^0,
$$

gelöst wird. Wählen wir speziell als Anfangswert

$$
V_{ex}(\eta'=0)=V_{ix}^0,
$$

so folgt daraus, daß die Integrationskonstante a verschwinden muß . Weiterhin ergibt sich daraus wegen (4.17a) automatisch, daß auch  $N_e(\eta' = 0) = N_i^0$  gilt.

Die Bestimmungsgleichungen für die gesuchten Elektronengrößen können wir nun folgendermaßen zusammenfassen:

$$
(4.20a) \t V_{ex}(\eta') = V_{ix}^0 + b sin \omega_0 \eta'
$$

$$
(4.20b) \t\t\t\t E_x(\eta') = -b\omega_0 \cos \omega_0 \eta'
$$

(4.20c) 
$$
N_e(\eta') = \frac{N_i^0 V_{i\omega}^0}{V_{i\omega}^0 + b \sin \omega_0 \eta'}.
$$

Setzen wir GI. (4.20a) in (4.18a) ein, so ergibt sich die Beziehung

(4.20d) 
$$
x' = V_{ix}\eta' + \frac{b}{\omega_0}(1 - \cos \omega_0 \eta'),
$$

die wir nach  $\eta'$  auflösen müssen, um die gesuchten Größen in der ursprünglichen Variable x' zu erhalten.

Damit die Eindeutigkeit der Rücktransformation (4.20d) gewährleistet bleibt, müssen wir an den offenen Parameter b die Bedingung

$$
|b|
$$

stellen, was physikalisch bedeutet, daß die Elektronendichte nicht negativ werden darf.

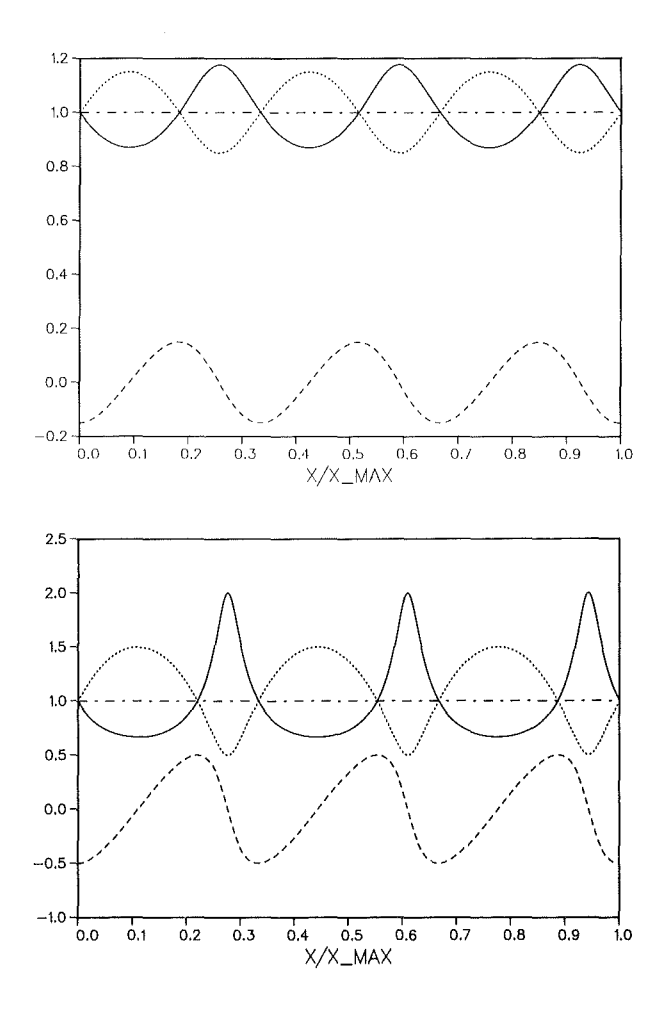

Abb. 4.11: Räumlicher Verlauf von  $N_e$  (durchgezogene),  $V_{ex}$  (gepunktete),  $E_x$ (gestrichelte) und  $N_eV_{ex}$  (strich-gepunktete Kurve) für  $b=\frac{3}{20}$  (oberes) und  $b = \frac{1}{2}$  (unteres Bild).  $V_{ix}^0$  und  $N_i^0$  wurden auf eins gesetzt.

Für die speziell gewählten Werte

$$
N_i^0 = V_{ix}^0 = 1
$$

wollen wir uns nun eine Vorstellung von der Lösung des stationären Modells ( 4.17) unter den gemachten Spezifizierungen machen. Dazu ist in Abb. 4.11 für  $b = \frac{3}{2^l}$ 0 (oberes) und  $b = \frac{1}{2}$  (unteres Bild) im Bereich  $0 \leq x' \leq 6\pi$   $\left(\frac{x}{x_{max}} = \frac{x'}{6\pi}\right)$  die exakten Resultate von GL ( 4.20) dargestellt.

Im nachfolgenden wollen wir uns mit der numerischen Lösung des Modellsystems (4.17) beschäftigen. Sämtliche Rechnungen wurden dazu mit einem HLL-Verfahren zweiter Ordnung durchgeführt. Als Startwerte der numerischen Rechnung dienten immer die im oberen Teil der Abb. 4.11 gezeigten Anfangsverteilungen ( $b=\frac{3}{20}$ ). Weiterhin waren wir nur an solchen Lösungen interessiert, die sich periodisch aus dem betrachteten Rechengebiet  $[0, 6\pi]$  fortsetzen lassen. Als Diskretisierungsnetz wählten wir in räumlicher Richtung ein äquidistantes 600-Punkte Gitter. Die Schrittweite  $\Delta t$  in zeitlicher Richtung wurde adaptiv unter Heranziehung der Bedingung  $(4.9)$  $(\sigma = 0.8)$  gesteuert.

Als erstes numerisches Resultat ist in Abb. 4.12 die Dichte (Quadrate), der Impuls (Kreise) und die Geschwindigkeit (Dreiecke) der Elektronen für verschiedene Zeiten zusammen mit der stationären Lösung (durchgezogene Kurven) des Gleichungssystems ( 4.17) gezeigt. Die im numerischen Approximationsschema benötigte Steigungsberechnungen wurden dabei in den Erhaltungsgrößen  $N_e$  und  $M_{ex} = N_e V_{ex}$  für  $k = 1.5$ durchgeführt (vergl. Abschnitt 3.3).

Wenden wir uns zunächst dem oberen Schaubild der Abb. 4.12 zu, das wir nach 130 Zeititerationen erhalten. Wir finden, daß zu diesem Zeitpunkt  $(t = 5.57ps, t' = \pi)$ sowohl die numerisch berechnete Dichte (Quadrate) als auch der Impuls (Kreise) der Elektronen um das jeweilige exakte Resultat oszillieren. Wir beobachten jedoch keine ausgeprägten Oszillationen für die Elektronengeschwindigkeit, die sich in der Rechnung durch Quotientenbildung von *Mex* und *Ne* ergibt.

Nach 780 Zeititerationen  $(t = 33.4ps, t' = 6\pi)$  gelangen wir im unteren Teil der Abb. 4.12 dargestellten Momentaufnahme. Klar geht daraus hervor, daß die numerische Lösungen nach links (gegenüber der exakten) verschoben und somit nicht mehr stationär sind. Desweiteren beobachten wir, daß sich die Oszillationen der numerisch berechneten Dichte und Impuls der Elektronen verstärkten.

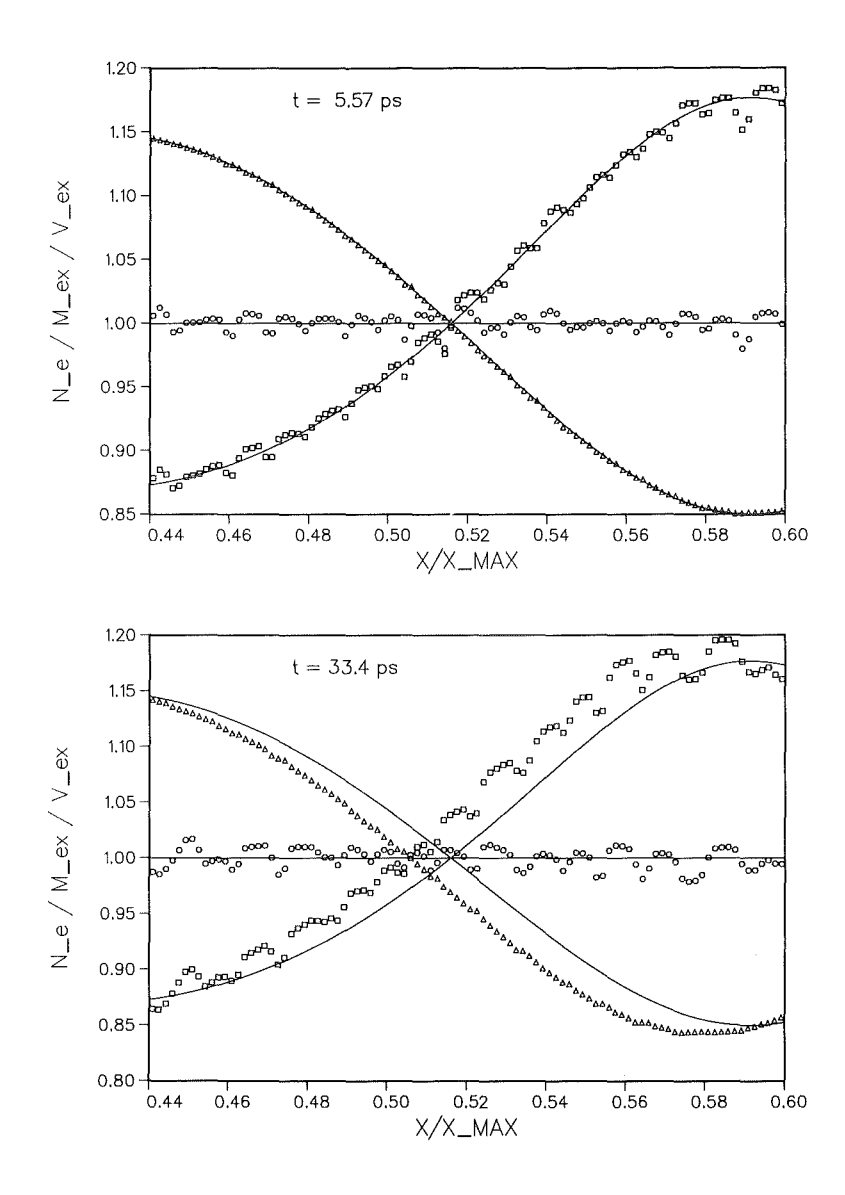

Abb. 4.12: Mit dem HLL-Verfahren berechnete Dichte (Quadrate), Impuls (Kreise) und Geschwindigkeit (Dreiecke) der Elektronen im Vergleich zur stationären Lösung des Modellsystems (4.17). Die Steigung wurde in  $N_e$ und  $M_{ex}$  berechnet.

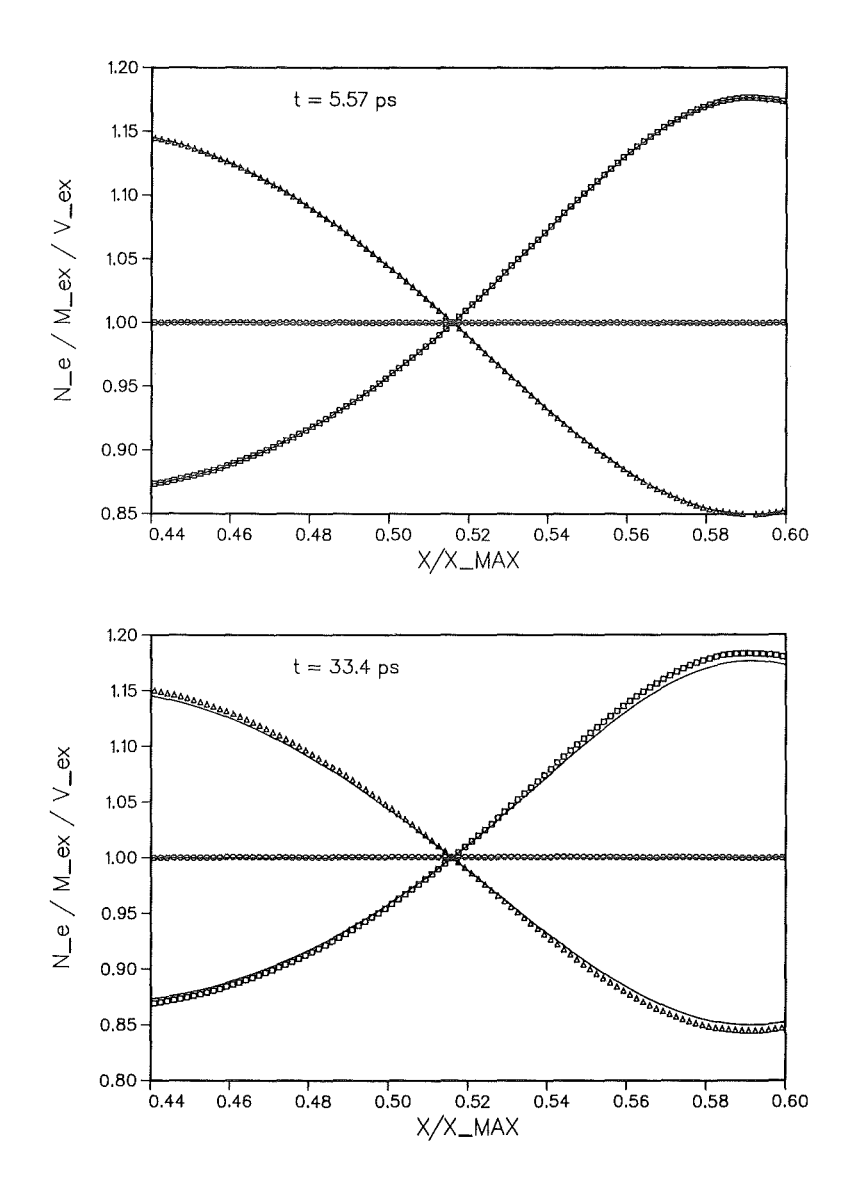

**Abb. 4.13: Mit dem HLL-Verfahren berechnete Dichte (Quadrate), Impuls (Kreise) und Geschwindigkeit (Dreiecke) der Elektronen im Vergleich zur stationären Lösung des Modellsystems ( 4.17). Die Steigurig wurde in** *Ne*  und  $V_{ex}$  berechnet.

Davon bleibt aber die aus diesen Erhaltungsgrößen berechnete Elektronengeschwindigkeit unbeeinflußt, denn die Abweichungen von einer gedachten, glatten Kurve sind offensichtlich gering.

Griffen wir bei der numerischen Lösung der bisherigen Testbeispiele auf Verfahren höherer Ordnung zurück, so berechnete sich der dazu nötige Steigungsvektor in den Erhaltungsgrößen N<sub>e</sub> und M<sub>ex</sub>. Dies entspricht dem einfachst möglichen Weg, wenn wir von einer Erhaltungsgleichung - für welche die Beziehung (3.34) abgeleitet ist - auf ein System von Erhaltungsgleichungen übergehen. Eine andere Möglichkeit besteht darin, die Steigungsberechnung in den Größen *Ne* und *Vex* mit Hilfe der Vorschrift (3.34) zu berechnen. Führen wir die Steigungungsberechnung in diesen Größen durch, so erhalten wir die in Abb. 4.13 dargestellten Resultate für die numerische Lösung des Modellsystems ( 4.17).

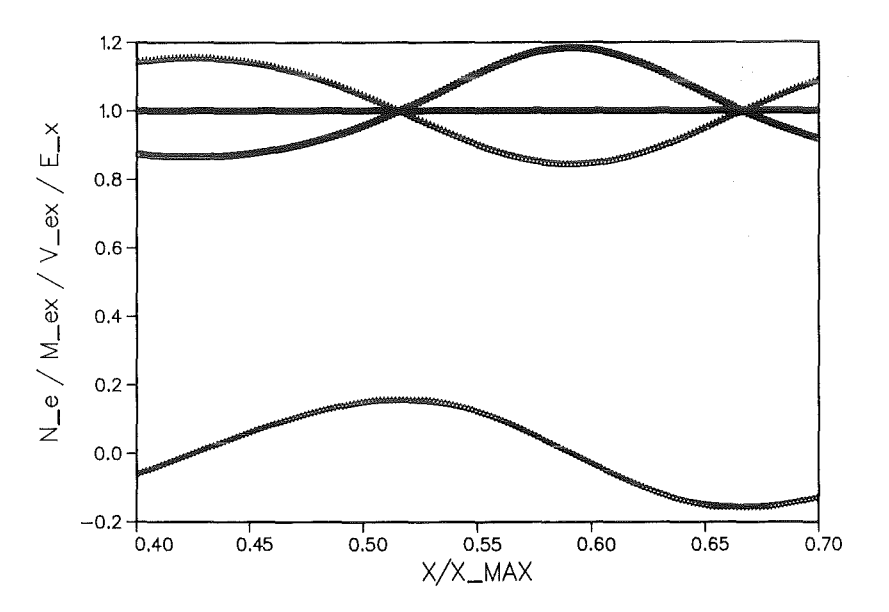

Abb. 4.14: Numerisch berechnete Resultate des Modellsystems ( 4.17) zum Zeitpunkt  $t = 33.4 ps$ . Vergleiche mit Abb. 4.11 obere Teil.

Sehr deutlich erkennen wir dort, daß mit der geänderten Steigungsberechnung die zum Zeitpunkt  $t = 5.57 ps$  numerisch ermittelten Werte nahezu perfekt auf der exakten stationären Lösung liegen. Mit dieser Art der Steigungsberechnung bleibt auch die numerische Lösung für lange Zeiten *(t* = *33.4ps)* im wesentlichen stationär, obwohl die Extremwerte von Dichte und Geschwindigkeit betragsmäßig etwas überschätzt werden.

Der Übersicht wegen, stellten wir in Abb. 4.14 nochmals die numerischen (zum Zeitpunkt *t* = *33.4ps)* und exakten Resultate des Modellsystems ( 4.17), einschließlich des elektrischen Feldes (untere Kurve), in einem erweiterten Raumbereich gegenüber. Zusammenfassend können wir. daraus festhalten, daß mit der geänderten Steigungungsberechnung- durchgeführt in *Ne* und *Vex* anstatt in *Ne* und *Mex* - die stationäre Lösung des Modellsystems ( 4.17) sich mit den verwendeten numerischen Methoden gut reproduzieren läßt.

Für zukünftigeUntersuchungensollte das Programmsystem ZFKP1D mit der zusätzlichen Möglichkeit ausgestattet sein, die Steigungsberechnung auch in den sogenannten charakteristischen Variablen durchführen zu können. Durch Einführung dieser Variablen läßt sich insbesondere eine bessere Übertragbarkeit der Theorie für eine auf ein System von Erhaltungsgleichungen erzielen. Jedoch erfordert die Berechnung des Steigungsvektores in den charakteristischen Variablen einen größeren numerischen Aufwand (vergl. z.B. [26]). Erste Ergebnisse, die wir unter Verwendung der charakteristischen Variablen erzielten, zeigen eine ähnlich gute Übereinstimmung zwischen exakter und numerischer Rechnung, wie wir sie in Abb. 4.13 und 4.14 vorfinden.

#### 5. Zusammenfassung und Ausblick

Der Schwerpunkt der vorliegenden Arbeit liegt darin, neuere Konzepte zur numerischen Lösung nichtlinearer hyperbolischer Erhaltungsgleichungen, die insbesondere in der Hydrodynamik eine immer größere Rolle spielen, auf ein Zwei-Flüssigkeitsmodell des Plasmas zu übertragen.

Für diese numerischen Untersuchungen wählten wir als physikalisches Modell ein kaltes Plasma, bei dem die Teilchen einer Plasmakomponente alle die gleiche makroskopische Geschwindigkeit besitzen. Die numerische Lösung des resultierenden Systems von nichtlinearen Erhaltungsgleichungen erfolgte mit dem zeitabhängigen, eindimensionalen Programmsystem ZFKP1D (Zwei-Flüssigkeitsmodell eines kalten Plasmas, eindimensional), das speziell dazu entwickelt wurde. Die grundlegenden numerischen Konzepte, die wir zur Realisierung dieses Programmsystems verwendeten, beschrieben wir in gestraffter Form im dritten Kapitel dieser Arbeit.

An drei, im wesentlichen analytisch lösbaren Testbeispielen überprüften wir die Qualität der numerischen Approximation, die sich mit dem Programmsystem ZFKP1D erzielen läßt. Die Ergebnisse lassen sich folgendermaßen zusammenfassen:

Wir stellen fest, daß der homogene Löser der Erhaltungsgleichungen, den wir für den Ionentransport ( vergl. Kapitel 4.1) ausgiebig testeten, sehr gute Übereinstimmung mit den exakten Resultaten liefert.

Auch für das zweite Beispiel, dem Electron Bunching (vergl. Kapitel 4.2), wo für ein Untersystem der inhomogenen Erhaltungsgleichungen die Qualität der numerischen Näherung überprüft wurde, finden wir, daß die numerischen mit den exakten Resultaten recht gut übereinstimmen. Jedoch beobachten wir, daß die verwendeten numerischen Methoden am Schallpunkt zu Schwierigkeiten führen. Im Hinblick auf zukünftige Untersuchungen sollte insbesondere dort noch Arbeit für die Verbesserung der numerischen Approximation aufgewendet werden.

Das stationäre Modell (vergl. Kapitel 4.3) diente ebenfalls der Überprüfung des inhomogenen Lösers der Erhaltungsgleichungen. Im Gegensatz zum Ionentransport und Electron Bunching erhielten wir für das stationäre Modell nur dann befriedigende Ubereinstimmung mit den exakten Resultaten, wenn wir die Steigungsberechnung in Dichte und Geschwindigkeit anstatt, wie bisher, in Dichte und Impuls der Elektronen durchführten. Zukünftige Untersuchungen sollten uns Aufschluß über den Grund dieser Tatsache geben.

Neben den schon angesprochenen Verbesserungen in den numerischen Methoden wäre es wünschenswert, wenn das Programmsystem ZFKPlD auch hinsichtlich des physikalischen Grundmodells erweitert werden könnte. Die Einbeziehung einer endlichen Temperatur für die einzelnen Plasmakomponenten als auch die Berücksichtigung von Stößen der Teilchensorten untereinander in das bestehende Programmsystem ist geplant.

Ein weiteres längerfristiges Ziel besteht darin, das bestehende zeitabhängige, eindimensionale Programmsystem ZFKPlD in effektiver Weise auf zwei Raumdimensionen zu erweitern. Hierbei kann auf Erfahrungen mit der numerischen Lösung zeitabhängiger, zweidimensionaler hydrodynamischer Probleme aufgebaut werden.

#### Literaturverzeichnis

- 1. V.M. Bystritskii und A.N. Didenko; High-Power Ion Beams, AlP Translation Series, New York, 1989.
- 2. H. Bluhm, K. Böhnel, L. Bluth, P. Hoppe, H.U. Karow, A. Klumpp, D. Rusch, T. Scherer, U. Schülken und J. Singer; in Digest of Technical Papers, 5th IEEE Pulsed Power Conf., Arlington, 1985, p.l14.
- 3. K.W. Zieher und O. Stoltz; Proc 4th Int. Topical Conf. on High-Power Electron and lon-Beam Research and Technology, Paliseau (France), 1981. Eds. H.J. Doucet und J.M Buzzi, p.379. K.W. Zieher; Nucl. Instr. Meth. 228, 161 (1984).
- 4. W. Schimassek; KfK 4554, Karlsruhe, 1989. W. Schimassek, W. Bauer und 0. Stoltz; Rev. Sei. Instrum. 62, 168 (1991).
- 5. H. Bluhm, P. Hoppe, H. Bachmann, W. Bauer, K. Baumung, L. Buth, H.U. Karow, H. Laqua, D. Rusch, E. Stein und 0. Stoltz; IEEE Trans. Plasma Sei., im Druck.
- 6. C.K. Birdsall und A.B. Langdon; Plasma Physics via Computer Simulation, McGraw-Hill, New York, 1985.
- 7. T. Westermann; KfK 4510, Karlsruhe, 1989.
- 8. T. Westermann; Appl. Phys. Lett. 58, 696 (1991).
- 9. T. Westermann; Nucl. lnstr. Meth. A 281, 253 (1989).
- 10. T. Westermann; Nucl. lnstr. Meth. A 290, 529 (1990).
- 11. M.P. Desjarlais, T.D. Pointon, D.B. Seidel, R.S. Coats, M.L. Kiefer, J.P. Quintenz und S.A. Slutz; Phys. Rev. Lett. 67, 3094 (1991).
- 12. T.H. Antonsen,Jr. und E. Ott; Phys. Fluids 19, 52 (1976).
- 13. M.P. Desjarlais; Phys. Fluids B 1, 1709 (1989).
- 14. M.P. Desjarlais; Phys. Rev. Lett. 59, 2295 (1987).
- 15. R.C. Davidson; Phys. Fluids 28, 1937 (1983).
- 16. J. Swegle und E. Ott; Phys. Fluids 24, 1821 (1984). J. Swegle und E. Ott; Phys. Rev. Lett. 46, 929 (1981).
- 17. C.L. Chang, D.P. Chernin, A.T. Drobot, E. Ott und T.M. Antonsen,Jr; Phys. Fluids 29, 1258 (1986).
- 18. E. Ott, T.M. Antonsen,Jr, C.L. Chang und A.T. Drobot; Phys. Fluids 28, 1948 (1985).
- 19. S.A. Slutz; Proceedings of the 8th International Conference on High Power Partide Beams (Beams '90), Novosibirsk, 1990, p. 511.
- 20. N .A. Krall und A.W. Trivelpiece; Principles of Plasma Physics, McGraw-Hill, New York, 1973.
- 21. D.R. Nicholson; Introduction to Plasma Theory, Wiley Sons, New York, 1983.
- 22. K.H. Spatschek; Theoretische Plasmaphysik, Teubner, Stuttgart, 1990.
- 23. J.P. Freidberg; Ideal Magnetohydrodynamics, Plenum Press, New York, 1987.
- 24. R.C. Davidson; Theory of Nonneutral Plasmas, Benjamin, Reading, 1974.
- 25. C.-D. Munz: Theorie und Numerik nichtlinearer hyperbolischer Differentialgleichungen; KfK 4805, Karlsruhe, 1990.
- 26. C.-D. Munz: Godunov-Typ Verfahren für die Gleichungen der kompressiblen Strömungsmechanik; Habilitationsschrift, Karlsruhe, 1991.
- 27. M. Göz, S. Hirmer, C.-D. Munz und R. Redlinger; KfK Karlsruhe, unveröffentlichter Bericht, 1991.
- 28. R.J. LeVeque; Numerical Methods for Conservation Laws, Birkhäuser, Basel, 1990.
- 29. S.K. Godunov: Finite difference method for numerical computation of discontinuous solutions of the equations of fluid dynamics; Mat. Sbornik 47, 271 (1959). (russisch)
- 30. A. Harten, P.D. Lax und B. van Leer: On upstream differencing and Godunovtype schemes for hyperbolic conservation laws; SIAM Rev. 25, 35 (1983).
- 31. P.L Roe: The use of the Riemann problem in finite difference schemes, Lecture

Notes in Physics 141, Springer Verlag, 1981, 354-359.

P.L Roe: Approximate Riemann solvers, parameter vectors, and difference schemes, J. Comput. Phys. 43, 357 (1981).

- 32. P.D. Lax: Weak solutions ofnonlinear hyperbolic equations and their numerical computation, Comm. Pure and Appl. Math. 7, 159 (1954).
- 33. G. Engeln-Müllges und F. Reuter: Formelsammlung zur Numerischen Mathematik mit Standart FORTRAN 77-Programmen, B.I., Mannheim, 1988.
- 34. B. van Leer: Towards the ultimate conservative differencing scheme. V. A second order sequel to Godunov's method, J. Comput. Phys. 32, 101 (1979).
- 35. R.C. Davidson; Methods in Nonlinear Plasma Theory, Academic Press, New York, 1972.
- 36. W.H. Press, B.P. Flannery, S.A. Teukosky und W.T. Vetterling; Numerical Receipes, Cambridge University Press, Cambridge, 1987.
- 37. R.W.C. Davidson und P.P.J.M. Schramm; Nuclear Fusion 8, 183 (1968).
- 38. E.A. Jackson; Phys. Fluids 6, 753 (1963).